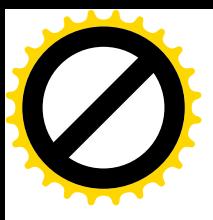

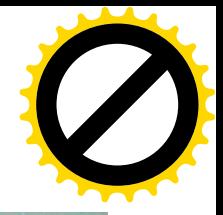

# 新媒体"双创"服务平台项目

# 采购文件

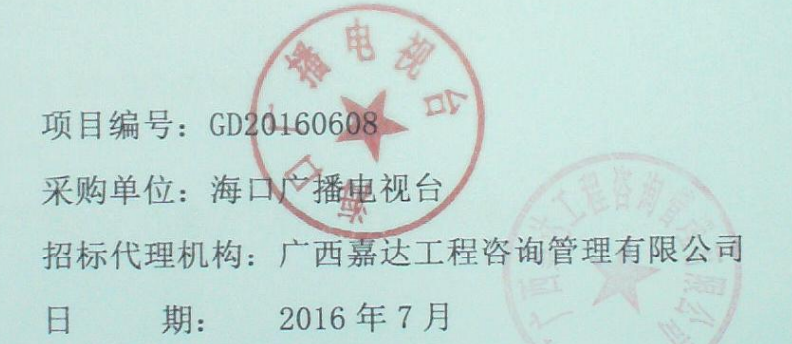

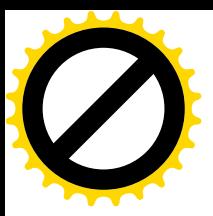

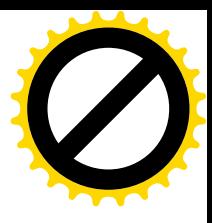

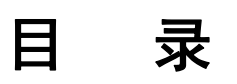

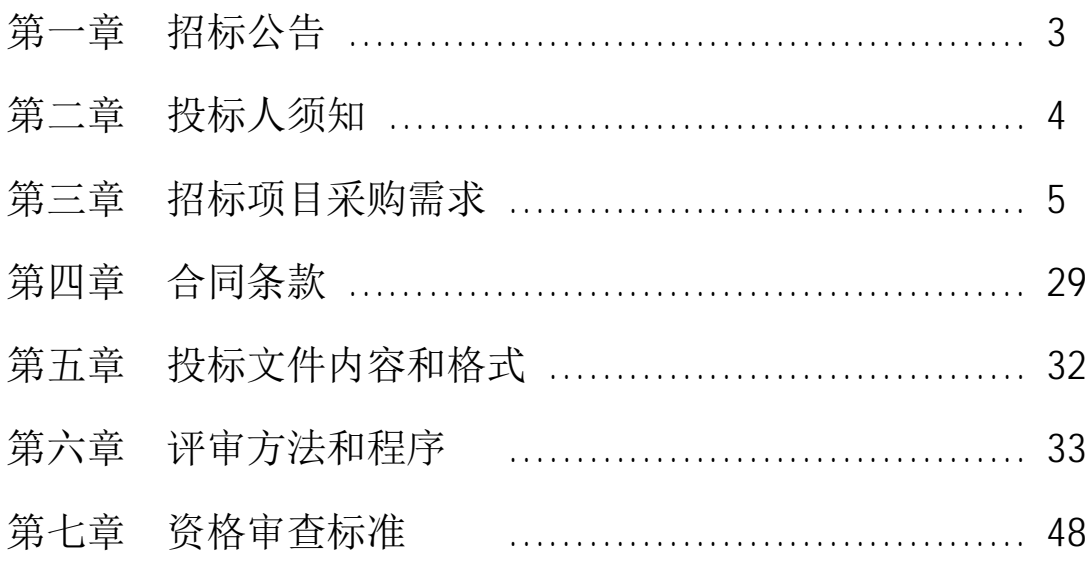

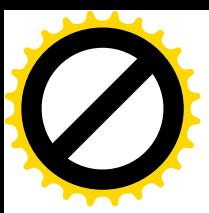

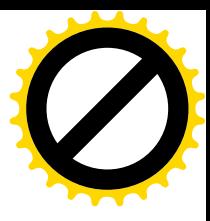

# 第一章 招标公告

#### 一、招标项目

1、项目名称: 新媒体"双创"服务平台项目 2、项目预算: 196 万元

### 二、投标人资格要求

1、符合《政府采购法》第二十二条第一款规定的条件:

2、符合采购人根据采购项目实际情况要求的特定资格条件和其他法律法规规 定的条件:

3需承诺提供新媒体管理和 APP 应用软件源代码供用户二次开发使用(转码和 录播软件除外), 并出具承诺书。

4、具有良好的商业信誉和健全的财务会计制度(需提供2015年度会计师事务 所出具的财务审计报告, 证明材料复印件加盖公章):

5、有依法缴纳社会保障资金的良好记录(需提供2016年任意三个月税收、社 会保障缴费单复印件加盖公章):

6、必须在海南省人民政府政务服务中心办理电子招投标企业信息登记, 购买 招标文件参加本项目,并按时提交投标保证金;

7、本项目不接受联合投标。

#### 三、招标文件的获取

1、采购文件获取时间,请于 2016-7-6 08:30:00 至 2016-7-12 17:30:00 (法 定公休日、法定节假日除外, 北京时间, 下同), 在 http://218.77.183.48/htms 购买采购文件。

2、采购文件每套售价 300 元, 售后不退; 投标保证金的金额; 20000 元。

#### 四、投标截止时间、开标时间及地点

 $1$ 、投标文件递交的截止时间(投标截止时间, 下同)为 2016-7-26 14:40, 地点(地址)为: 海南省公共资源交易服务中心二楼 202 室  $(http: // 218.77.183.48/http.)$ 

2、保证金到账截止日期: 2016-7-26 14:40 时 (北京时间), 投标保证 金的形式: 网上支付, 支付地址为: http://218.77.183.48/htms。

3、谕期送达的或者未送达指定地点的投标文件,招标人不予受理。

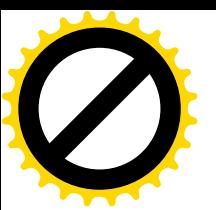

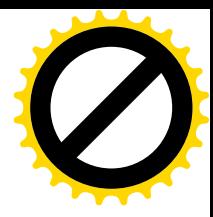

### 五、发布媒体

本公告通过《中国海南政府采购网 http://www.ccgp-hainan.gov.cn/》、《海南 省人民政府政务服务中心网 http://www.hizw.gov.cn》对外公开发布。

# 六、联系方式:

招标人名称: 海口广播电视台

地 址: 海口市中沙路 15 号海口广播电视台

项目联系人: 张瑾

联系方式: 0898-66833792

代理机构名称: 广西嘉达工程咨询管理有限公司

代理机构地点: 海口市美兰区大英山东一路 7 号海阔天空国瑞城雅仕苑 5 栋

1 单元 27 楼

传真: 0898-66977123, 邮编: 570125

联系人姓名: 成 工

⭥䈍˖0898-66977123

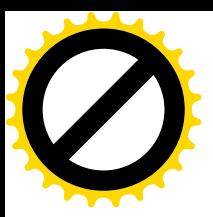

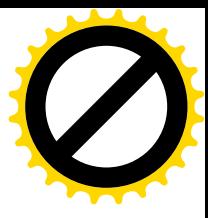

# 第二章 投标人须知

#### 投标须知前附表

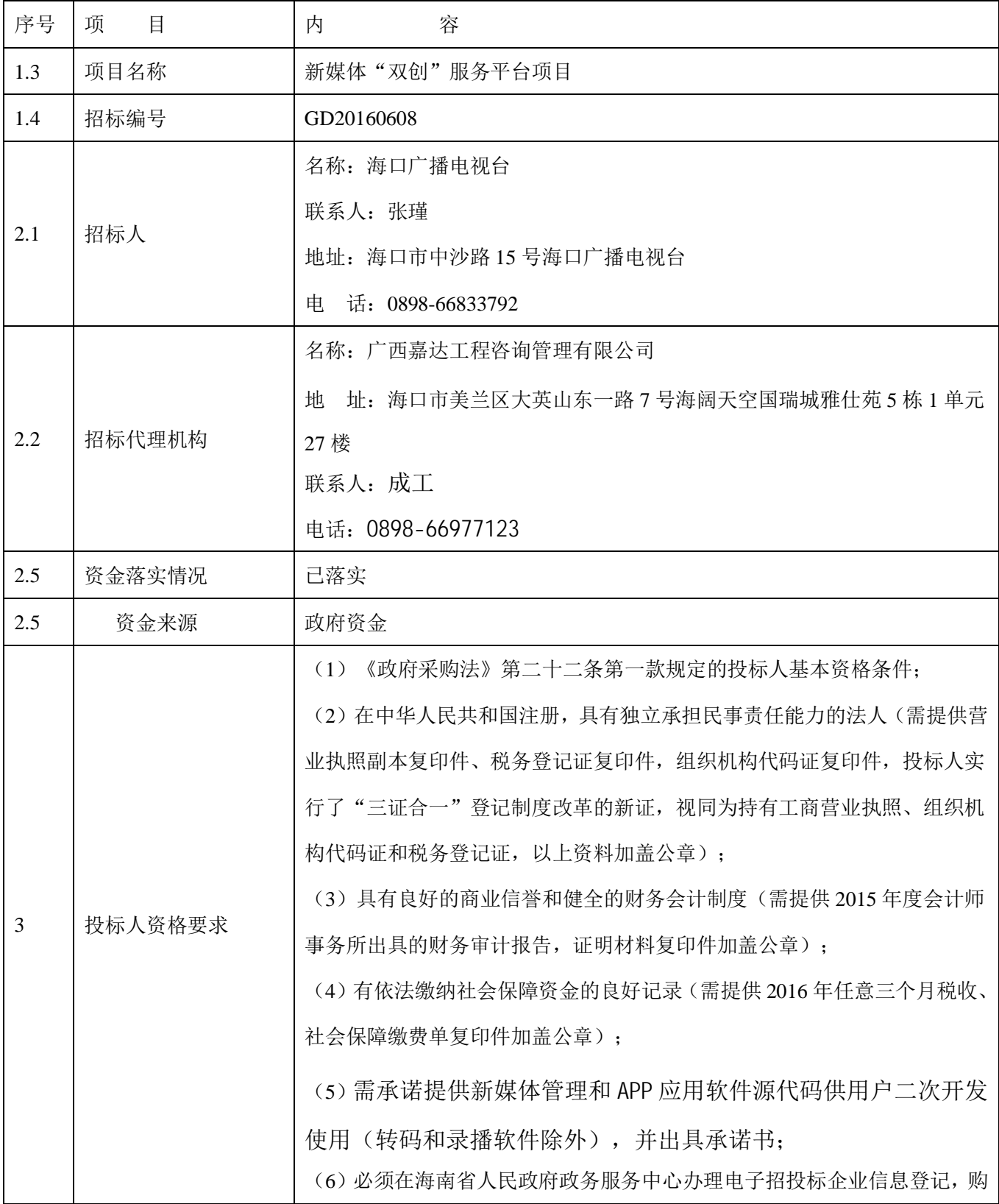

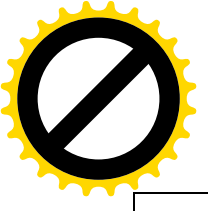

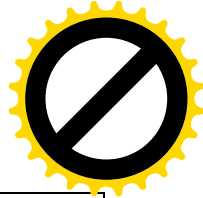

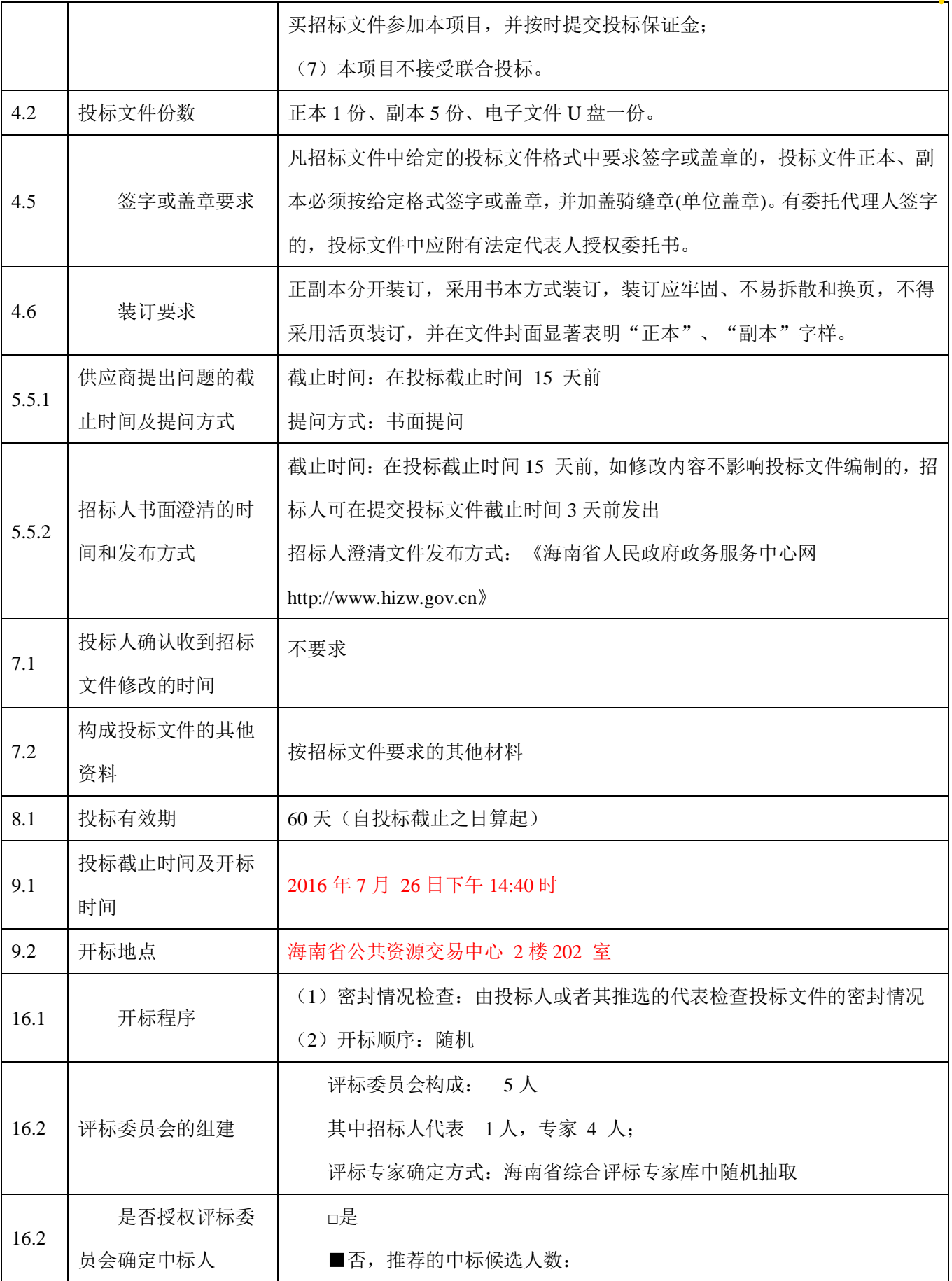

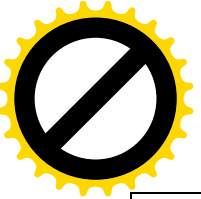

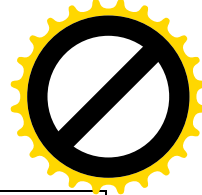

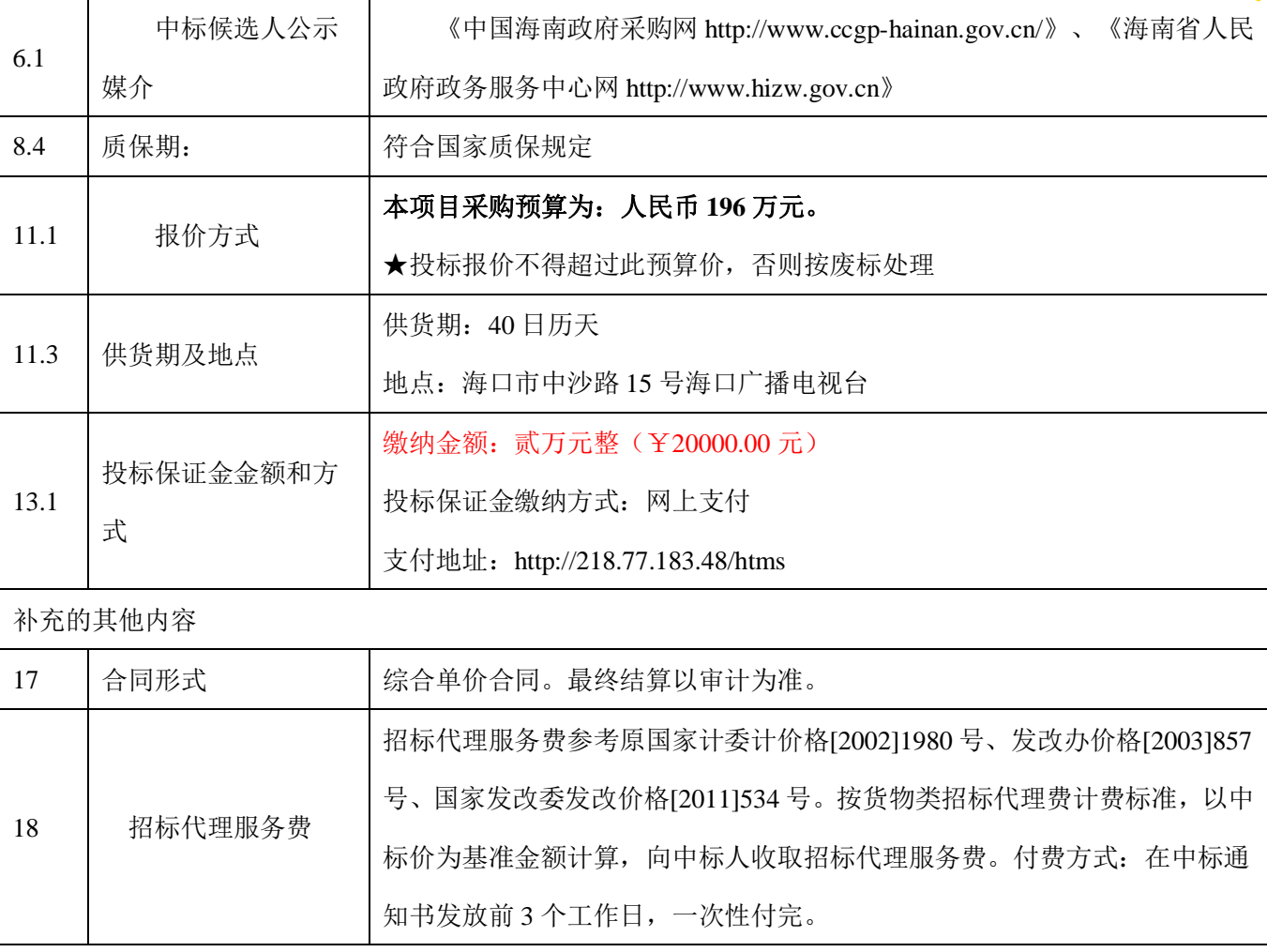

#### 一、总则

本招标文件依据《中华人民共和国政府采购法》和《政府采购货物服务招投标 管理办法》(财政部令第18号)及国家和自治区有关法律、法规、规章制度编制。

#### 1、适用范围

1.1 本招标文件仅适用于本次招标公告中所涉及的项目和内容。

1.2 本招标文件的解释权为组织本次招标活动的招标代理机构。

1.3 项目名称详见投标人须知

1.4 招标编号: GD20160608

#### 二、定义

2.1 "招标人"是指依法进行政府采购的国家机关、事业单位、团体组织。本 项目招标文件的招标人特指海口广播电视台。

2.2 "招标代理机构"详见本须知前附表。

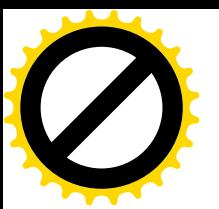

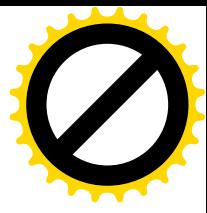

2.3 "供应商"是指向招标人提供货物、工程或者服务的法人、其他组织或者 自然人。本项目招标文件的供应商特指符合本次招标文件要求,参加本次招标活动 的供应商,供应商在参加采购活动中也被称为投标人。

2.4 " 中标人"是指经评标委员会评审, 授予合同的供应商。

2.5 资金落实及金额: 详见投标前附表

### 三、合格的供应商

3.1 《政府采购法》第二十二条第一款规定的投标人基本资格条件:

3.2 在中华人民共和国注册, 具有独立承担民事责任能力的法人(需提供营业 执照副本复印件、税务登记证复印件,组织机构代码证复印件,投标人实行了"三 证合一"登记制度改革的新证, 视同为持有工商营业执照、组织机构代码证和税务 登记证, 以上资料加盖公章):

3.3 具有良好的商业信誉和健全的财务会计制度(需提供2015年度会计师事务 所出具的财务审计报告, 证明材料复印件加盖公章):

3.4 有依法缴纳社会保障资金的良好记录。(需提供 2016 年任意三个月税收、 社会保障缴费单复印件加盖公章);

3.5 需承诺提供新媒体管理和 APP 应用软件源代码供用户二次开发使用(转码 和录播软件除外), 并出具承诺书。:

3.6 必须在海南省人民政府政务服务中心办理电子招投标企业信息登记, 购买 招标文件参加本项目,并按时提交投标保证金:

3.7 本项目不接受联合投标。

#### 四、投标文件的签署和份数

4.1、投标文件的装订、密封和标记

4.2、投标文件的装订,要求按本须知规定的组成投标文件的各项内容装订。 投标人应将投标文件的各个组成部分按照本须知前附表规定份数制作正本和副本。 投标文件一式六份, 其中正本一份, 副本五份, 电子文件一份封面上应分别标明"正 本"和"副本"字样。正副本内容应完全一致,当正本和副本如有不一致之处,以 正本为准。

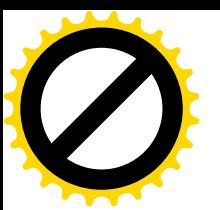

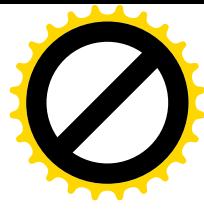

4.3、投标文件使用投标人自制的密封袋, 正本、副本和Ⅱ盘全部封装在一个 密封袋内。当一个密封袋不能满足封装投标文件的一个完整部分时, 报价人可使用 两个密封袋分装并按招标文件要求密封。

4.4、如果投标文件没有按本投标人须知的规定密封并加写标志,招标人将不 承担投标文件错放或提前开封的责任,对由此造成提前开封的投标文件将予以拒 绝,并退还给报价人。

4.5、投标文件须用不褪色的墨水书写或打印并逐页编制页码。投标文件的书 写应清楚工整, 修改处应由投标人的法定代表人或其委托代理人签字盖章: 字迹潦 草、表达不清、未按要求填写而导致非唯一理解,造成非实质性响应招标文件的投 标文件将会被认定为无效的投标:投标文件应由法定代表人或其委托代理人在规定 签章处逐一签名并加盖单位的公章。

4.6 详见本须知前附表

#### 五、投标文件的编制及澄清

5.1、编制要求

5.2、投标人应认真阅读招标文件的所有内容,按招标文件的要求提供投标文 件,并保证提供的全部资料的真实性,以使其投标对招标文件作出实质性响应,否 则, 其投标将被拒绝。

5.3、投标的文字

投标人提校的投标文件以及投标人与招标机构就有关投标的所有来往函电均 应以中文书写。

5.4 投标人如果未能在规定的时间内提出质疑,招标单位或招标代理人将拒绝 对其提出的问题讲行解答。

5.5. 招标文件的澄清与修改

5.5.1 采购代理机构对已发出的招标文件讲行必要澄清或者修改的, 应当在 《中国海南政府采购网 http://www.ccqp-hainan.gov.cn/》、《海南省人民政府 政务服务中心网 http://www.hizw.gov.cn》同步发布更正公告。

5.5.2 澄清或者修改内容可能影响投标文件编制的, 应当在招标文件前附表规 定的提交投标文件截止时间十五日前发布更正公告, 不足十五日, 应当顺延投标截 止时间。

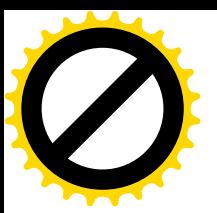

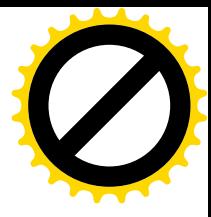

#### 六、公告媒体

6.1 详见投标人须知

#### 七、招标文件的修改

7.1 采购代理机构对已发出的招标文件进行必要澄清或者修改的, 应当在《海 南省人民政府政务服务中心网 http://www.hizw.gov.cn》发布更正公告。

7.2 澄清或者修改内容可能影响投标文件编制的, 应当在招标文件前附表规定 的提交投标文件截止时间十五日前发布更正公告,不足十五日, 应当顺延投标截止 时间。

7.3 延长投标截止时间和开标时间

7.4 采购代理机构可视具体情况, 延长投标截止时间和开标时间, 但应当在本 章规定的提交投标文件截止时间三日前。变更时间应当在《海南省人民政府政务服 务中心网 http://www.hizw.gov.cn》发布。

7.5 投标人应及时关注上述网站针对本项目发布的答疑纪要、本文件的澄清或 修改、投标截止及开标时间的变更等相关信息, 恕不另行通知。如有遗漏招标人概 不负责。

#### 八、投标有效期和质保期

8.1 投标有效期见本须知前附表所规定的期限, 在此期限内, 凡符合本招标文 件要求的投标文件均保持有效。

8.2 在特殊情况下, 采购单位在原定投标有效期内, 可以根据需要以书面形式 向报价人提出延长投标有效期的要求, 对此要求报价人须以书面形式予以答复。报 价人可以拒绝采购单位这种要求,而不被没收投标保证金。同意延长投标有效期的 报价人既不能要求也不允许修改其投标文件,但需要相应的延长投标担保的有效 期。

8.3 投标应在"投标人须知前附表"中所述时期内保持有效。投标有效期不足 的投标将被视为非响应性投标而予以拒绝。

8.4 详见投标人须知

#### 九、投标文件提交的截止时间和递交地点

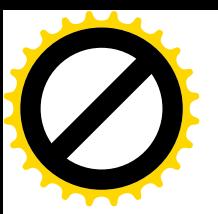

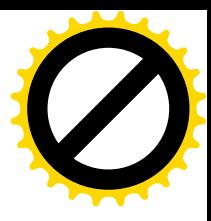

9.1 投标文件提交的截止时间和提交地点见本须知前附表规定。

9.2 开标时间和地点同 9.1 条款。

# 十、 招标文件构成

招标文件包括下列内容:

- 第一章 招标公告
- 第二章 投标人须知

第三章 政府采购合同格式

第四章 政府采购合同协议书

第五章 用户需求

第六章 评标办法

第七章 投标文件格式

### 十一、报价方式、供货期和地点

11.1 投标报价指完成本项目任务开始直至验收合格所需的各种费用及必要的保险费用和 各项税金等所有费用的总和。

11.2 投标人提供的货物和服务一律用人民币报价。

11.3 供货期和地点

# 十二、 投标文件构成

投标人编制的投标文件应包括但不少于下列内容:

- (1) 法定代表人身份证明书
- (2) 响应文件签署授权委托书
- (3) 报价函
- (4) 投标一览表格式
- (5) 投标分项报价表格式
- (6) 货物说明一览表格式
- (7) 技术规格偏离表格式
- (8) 资格证明文件

营业执照副本复印件、税务登记证复印件,组织机构代码证复印件,投标人实行了"三 证合一"登记制度改革的新证, 视同为持有工商营业执照、组织机构代码证和税务登记证,

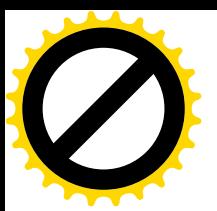

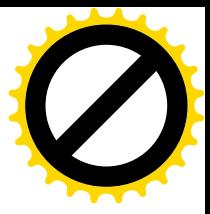

以上资料加盖公章):

2015 年度会计师事务所出具的财务审计报告, 证明材料复印件加盖公童

2015 年任意三个月税收、社会保障缴费单复印件加盖公章

需承诺提供新媒体管理和 APP 应用软件源代码供用户二次开发使用(转码和录播软件除

外), 并出具承诺书:

投标人认为需要得其他证明材料

(9) 商务条款偏离表格式

(10) 售后服务措施及承诺

(11) 投标保证金凭证

(12) 投标人认为需提供的相关资料

#### 十三、投标保证金

13.1 投标人应提交"投标人须知前附表"规定数额的投标保证金,并作为其投标的一部分。

13.2 投标保证金是为了保护招标方免遭因投标人的行为而蒙受损失。招标方在因投标人的 行为受到损害时可根据本须知第12.6 条的规定没收投标人的投标保证金。

13.3 投标保证金的金额及方式, 详见投标人须知。

13.4 凡没有根据本须知第 26 条的规定随附投标保证金或开具空头支票或不符合银行相关 规定的支票的投标,将被视为非响应性投标予以拒绝。

13.5 未中标投标人的投标保证金, 招标机构将在发布中通知书后 5 个工作日内, 原额退还 投标人。

13.6 下列任何情况发生时, 投标保证金将被没收:

1) 投标人在招标文件中规定的投标有效期内撤回其投标;

2) 中标人在规定期限内未能根据本须知第十二条规定签订合同:

#### 十四、签订合同

14.1 中标人在招标代理机构发出中标通知书后十天内, 应按招标文件的要求与招标人签订 슈同。

14.2 如果中标人没有按照 13.4 条规定执行, 招标方将有充分理由取消其中标资格, 并没 收其投标保证金。在此情况下,招标方可将合同授予下一个中标候选人,或重新招标。

14.3 中标服务费及交易费

14.4 中标方须向招标代理公司按如下标准和规定交纳中标服务费:

(1) 以中标通知书中确定的中标总额作为收费的计算基础;

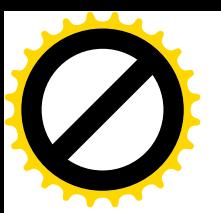

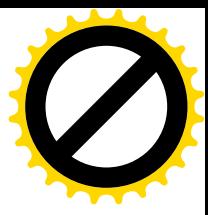

(2) 中标服务费参照国家发展计划委员会计价格[2002]1980 号文等规定的标准, 按照招标 人与招标代理公司签订的合同收取。

#### 十五、合同授予

15.1 只能确定一个投标人为中标人。

15.2 中标人因不可抗力或者自身原因不能履行合同的,招标人可以与排名第二位的中标 候选人签订合同,以此类推。

十六、履约保证金: 按本投标须知前附表的规定执行。

#### 十七、补充的其他内容

附件一 开标与评标

17.1、开标

17.1.1、采购代理机构在"投标人须知前附表"中规定的日期、时间和地点组织公开开标。 开标时邀请所有投标人代表参加。参加开标的代表应签名报到以证明其出席,并当场检验拆封 前的投标文件密封情况,接受监督人员对有关证件的核查。

17.1.2、 开标时,招标机构当众宣读投标人名称、投标价格、是否提交了投标保证金,以 及招标机构认为合适的其他内容, 开标时将不得拒绝任何有效投标。

17.1.3、在开标时没有读出的有关声明, 在评标时将不予考虑。

17.1.4、采购代理机构将做开标记录,并由投标单位授权代表签字认可。

17.2、评标

17.2.1、评标委员会

17.2.2、招标机构将按照"中华人民共和国招标投标法"及有关规定组建评标委员会。

17.2.3、评标委员会由招标人代表及有关经济、技术等方面的专家组成。

17.2.4、 评标委员会负责评标工作, 对投标文件进行审查和评价, 并向招标方提交书面评 标报告。

17.2.5、评标方法: 本项目采用综合评估法, 详见本采购文件评标办法。

17.2.6、中标人的确定

17.2.7、评标委员会根据各投标人的经评审的最终得分或投标排名情况,将确定排名第一 的投标人为中标候选人。

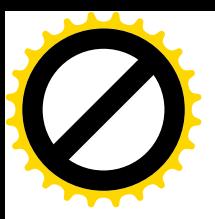

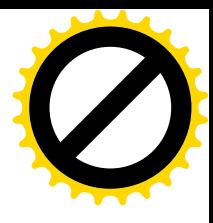

# 第三章 招标项目采购需求

# 采购设备清单

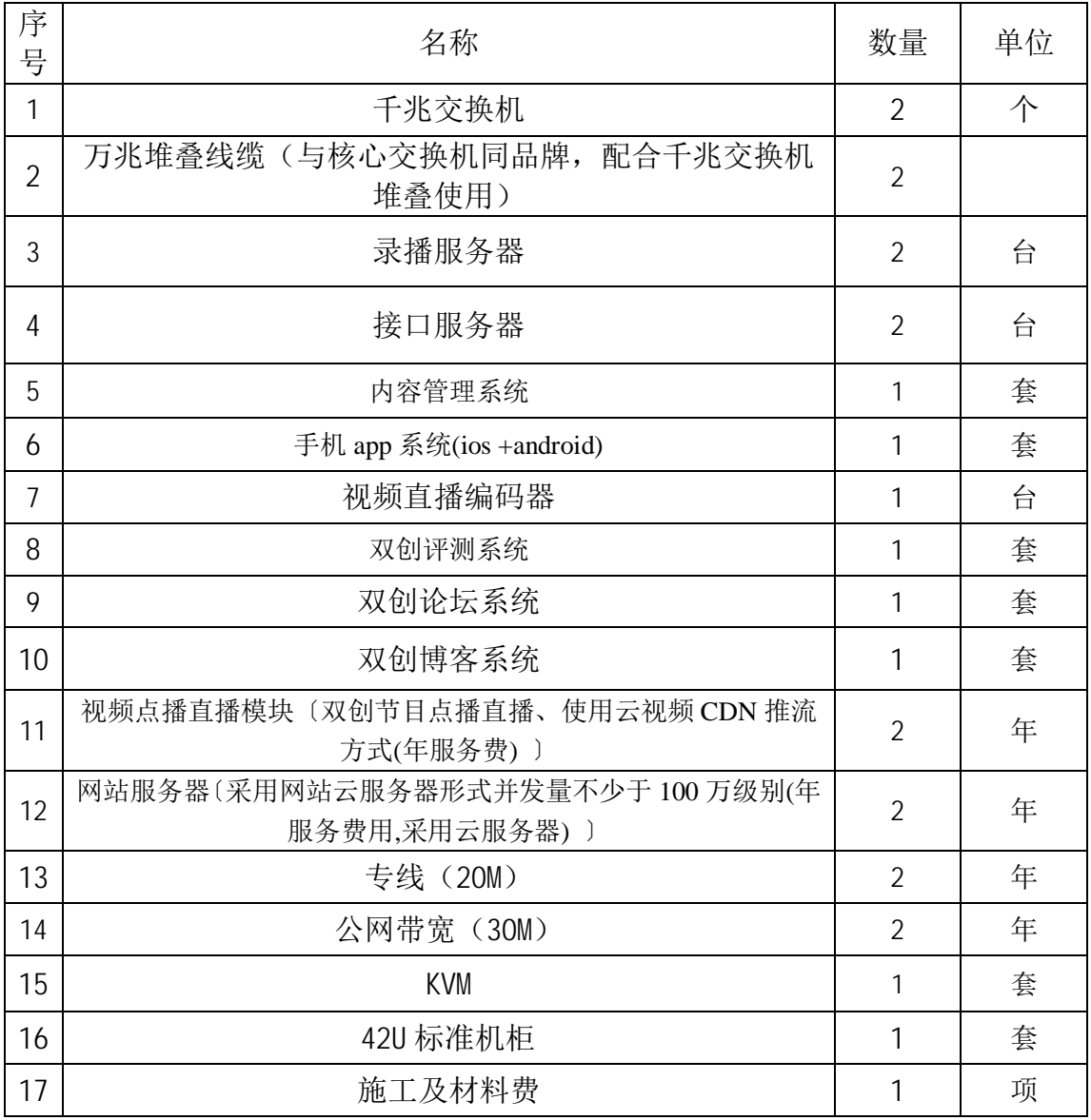

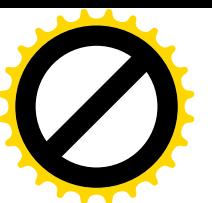

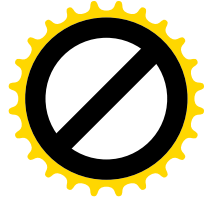

аǃᤋḷ㾱≲

说明:需求书中所提出的技术规格、要求、参数和标准仅系说明并非进行限 制, 投标人可提出替代的技术规格、要求、参数和标准, 并在技术文件中详细说 明, 但该替代应不低于招标文件的规定和要求: 本需求书中所出现的品牌、型号 (如有)仅为方便描述而没有限制性,投标人可以根据货物的实际情况,选用替 代标准,但这些替代标准必须优于或相当于本用户需求书的标准,并在投标文件 中如实列明所投产品的详细技术参数、品牌、型号及产地等。

(一)、项目概述

1.1 采购项目名称: 海口电视台双创服务平台系统

1.2 数量: 一套

1.3 海口电视台双创服务平台系统的建设目标是打造一套集采集、管理、发布 为一体的、先进的、稳定的、可靠的面向互联网的服务于海口群众的融合发布平台。 本系统需具备录播功能、视频点播、视频直播、网站及手机 APP 后台管理和终端呈 现等功能。

双创服务平台系统要基于CMS 门户内容管理系统下开发的平台,要凝聚了自身 对内容管理的先进理念和信息技术, 整合国内外的门户类内容管理系统的成功应用 经验,基于 J2EE 架构的 web 技术应用类门户内容管理系统解决方案与内容管理系 统应用软件。

该系统全面实现 web 界面的内容采集、编辑、审核和基于模板的动态内容变更 和实时静态内容发布, 具备强大的站点功能管理和全文检索功能, 具备 pc 端和手 机端跨平台内容共享发布功能。具备兼容目前最流行的微信、微博、手机 APP 的综 合发布的平台。要具有面向企业级内容管理、面向政府级信息化建设,通过简单配 置快速构筑门户网站,方便快捷的更新和维护,降低信息整合、内容管理、部门协 同与智能发布的投入和维护成本,能有效地消除"信息孤岛",极大促进信息资 源的综合开发和利用。

本次项目主要达成三大目标:

实现双创服务平台的后台基础建设:

实现双创服务平台内容的网站发布, APP 客户端发布:

实现新老双创服务平台的历史资料迁移:

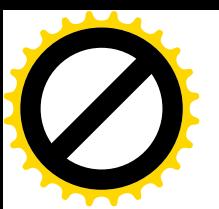

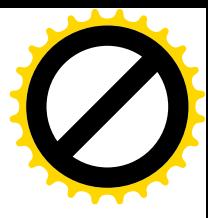

本次以数字化为基础, 网络化为核心, 最终打造为一个数字化、网络化、自动 化、高效率的、高标清一体化的综合全台网络系统。

1.4 项目包括方案设计的所有设备,还包括设计、安装、随机零配件,系统集 成搭建设备之间所需光纤、光纤跳线的铺设、熔接、标识、调试等: 设备之间所需 线槽、跳线架、理线器、光纤耦合器、扎线等辅助材料,软件部署、现场培训、试 运行驻场服务、项目验收等服务。

1.5 项目设计原则

在整个项目设计中,还需满足以下具体设计原则:

#### 标准性:

系统的设计应符合中华人民共和国国标及广电总局制定的相关行业标准。若没 有国内标准, 应符合相关国际标准。随着国内技术标准化进程逐步进行, 系统要无 条件保证符合国标和对相关技术的兼容应用。

#### 先讲性:

设计过程所采用的思路、方法、设备、应用构造方法和流程都应当合理、高效, 从而实现平台及其之上工作流程的先讲,确保一定时期内新闻网建立后的竞争优势 及领先地位。

#### 高效性:

高效性是指工程建设完毕并过渡之后,所有的业务流程都能够达到高效运转, 所有业务所需资源都可以被高效提供, 从而加速信息流动, 实现信息增值, 最终实 现全局高效体系, 增强竞争力。

#### 开放性:

开放性是指平台采用开放的标准, 具备开放的体系和开放的接口, 可以顺畅吸 纳外部集成的多种媒体资源, 可以对接外部系统, 可以建立依托外部市场环境的运 行体系, 适应业务所提出的多种外部需求。

#### 健壮性:

健壮性是指方案设计要充分考虑系统体系的健壮, 分为系统结构健壮性和流程 健壮性。

建立完善的冗余备份和安全防范体系, 保障系统高可靠和端到端的安全, 具有 多重安全防护, 无单一崩溃点, 应急手段丰富。

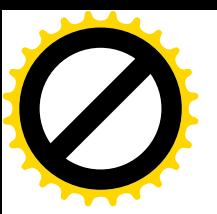

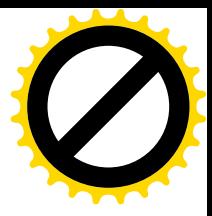

#### 可持续发展性:

选取高可控性和具备良好升级能力的系统和建设方法,必须保证平台及流程的 持续改讲能力, 顺应新媒体战略规律, 保护投资, 以适应瞬息万变的市场。系统硬 件能够方便地扩展通道数量和硬盘存储容量,采用开放式和模块化结构,易干升级, 扩展不影响现有系统的正常使用。

(一)、规范性要求

ITU-R BT. 601 数字电视编码标准。

SMPTE 10 比特 4:2:2 分量使用的串行数字接口 SDI, 及工作在 4:2:2 601 推 荐级别下的 625 行(Scan Lines) 电视数字分量, 即 SMPTE 125M 规定的数据电气 接口标准。

ITU-R BT. 656-4 (eqv. GB/T 17953-2000) 工作在 4:2:2 601 推荐级别下的 625 行电视数字分量, 即 SMPTE 125M 及 EBU Tech 3267 规定的数据电气接口标准。

ITU-R BT. 711 供分量数字演播室使用的同步基准信号。

SMPTE RP 168 为实现同步视频切换,关于场消隐切换点的规定。

AES3 供数字伴音工程线性表示的数字伴音数据的串行传输格式。

AES11 供数字伴音工程在演播中使用的数字伴音设备的同步格式。

压缩视频信号的 4:2:2 级规范。

ITU-R BT. 624 对模拟符合输出监视的规定, 及 SMPTE170M 规定的数据电气接 口标准。

MPEG-2 视频标准在数字(高清晰度) 电视广播中的实施准则(征求意见稿)

MPEG-2 系统标准在数字(高清晰度)电视广播中的实施准则(征求意见稿)

GB/T 17975.1-2000 信息技术 运动图像及其伴音信号的通用编码 第1部分: 系统

GB/T 17975.2-2000 信息技术——运动图象及其伴音信号的通用编码第2部 分: 视频

GB/T 17975.3-2000 信息技术——运动图象及其伴音信号的通用编码第2部 分: 音频

GY/T 212-2005 标准清晰度数字电视编码器、解码器技术要求和测量方法。 参考信息技术软件质量标准:

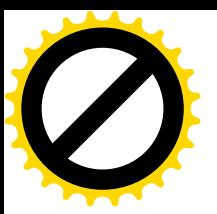

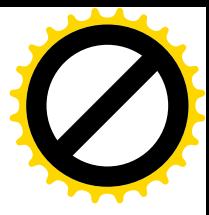

GB/T 17544-1998 《信息技术软件包质量要求和测试》 GB/T 16260-1996 《信息技术软件产品评价质量特性及其使用指南》 参考计算机网络综合布线类标准: 《建筑与建筑群综合布线系统工程设计规范》CECS72: 97 《建筑与建筑群综合布线系统工程施工和验收规范》CFCS89: 97 《大楼通信综合布线系统》 (YD/T 926-1997) 《用户接入网工程设计暂行规定》 (YD/T5023-96) GY/T211-2005《广播影视网络专有 IP 地址规划》

### 二、双创服务平台系统功能需求:

#### 1、总体架构

本次海口电视台新媒体"双创"服务平台系统,需具备视频录播模块、、视频 点播直播、网站管理、手机 APP 客户端管理、公有云平台、网络管理、安全隔离等 模块。

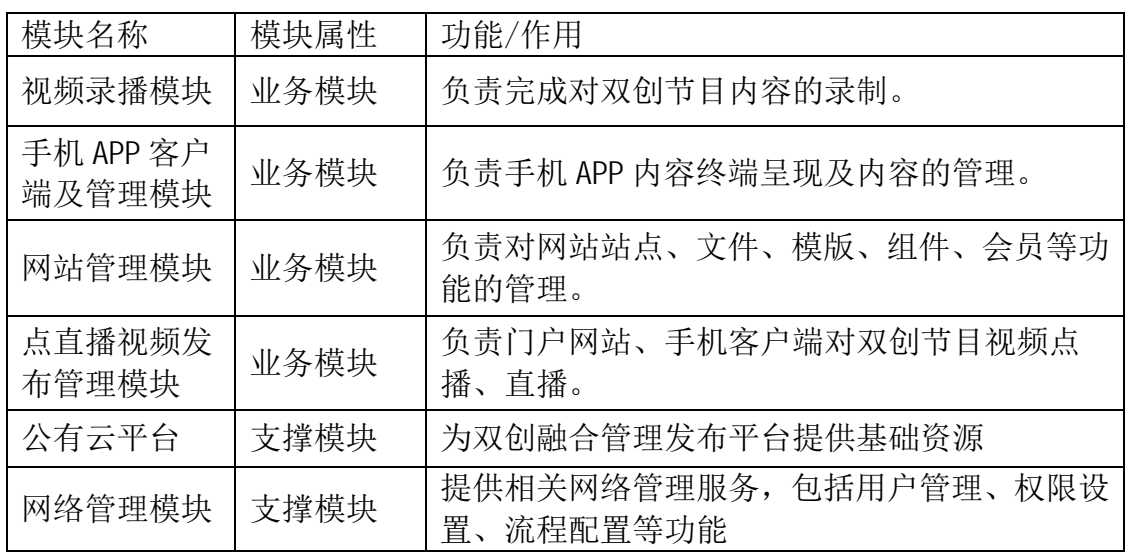

## 2、各模块的主要功能和作用要求如下表:

### 3. 系统整体结构

1. 从目前规模及将来可能的扩充数量, 系统网络架构采用以太网架构, 采取本 地建设和公有云建设的方式,其中本地的录播系统能将选择录制好的成品自动的传 送到云端的管理系统, 云端的融合发布平台来完成对发布终端内容的管理和分发。

2. 从应用上, 分为交换模块、录播模块、点播直播视频发布管理模块、网络管 理护模块等有机组成部分。

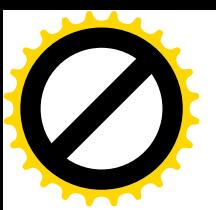

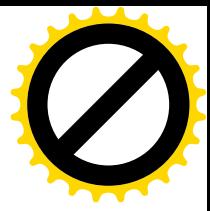

3. 系统中服务器等采用千兆以太网接入方式。

4. 本系统后台服务应包括为实现系统相关功能而提供的服务, 包括数据库、应 用管理、策略管理等, 应从软硬件配置层面充分保证该类服务运行的独立性、稳定 性以及可用性。

#### 4、系统功能要求

1、分布式多站点管理

系统采用分布式全文数据库作为后台, 实现对模板、信息、图片、附件等讲行 统一管理, 便于地理位置分散的用户单位在统一的平台部署多个部门级站点, 并保 证每个站点都有相对独立的管理和维护权限,实现网站群数据资源的共享和综合利 用。彻底消除信息孤岛和数据鸿沟, 实现政府机关、企事业单位的建立门 户网站 群的各项需求。实现后台输入内容,前端以 DIV+CSS 静态页面的形式呈现网站内容。

2、快速智能化建站指导与站点备份恢复

系统提供快速建站向导, 内置多套建站模板, 支持站点、数据库、频道、栏目、 模板等网站资源的导入导出,便于站点资源的备份与快速恢复。

3、多极栏目支持与多频道远程管理

系统提供直观的树型导航方式设置多级栏目,支持频道与一个服务器或者多个 服务器中的全文库讲行连接,并可以自由设置检索条件,为多个站点或者栏目提供 数据源及检索项。所有站点管理的操作都通过 pc 端手机端的浏览器进行, 无须客 户端部署, 方便用户随时随地进行网站远程管理。

4、支持多数据库

用户根据自身业务种类和数据处理能力的需求, 支持 MYSQL、MSSQL、Oracle 数据库。

5、完善的扩展说明文档

系统需提供配套的便于系统扩展及二次开发的各种说明文档,如:《数据库字 段说明列表》、《产品使用说明书》、各种接口说明文档、功能介绍文档等。

6、自定义权限代码

用户如需要将自己设计的扩展功能用接口模式整合到已经开发完成的程序中, 只需要进行一下简单的文件修改和增加就可以实现。并且提供了详细的应用举例说 明方便理解。

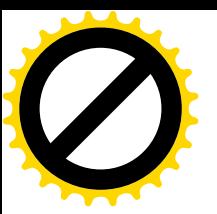

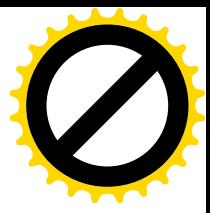

7、可扩展的编辑器插件

为用户提供了扩展编辑器功能的接口,用户只需进行简单的文件配置就可以显 示编辑器功能的精减和扩展。

8、可自定义的后台

菜单修改配置文件来修改菜单的功能,方便用户讲行二次开发时,将外部系统 挂接在系统中,并统一在后台进行各种操作和管理。

9、标签整合

利用不同应用平台的数据共享,实现通用平台复杂应用的效果。如:结合 802. 1X 建设免费的上网查询及控制系统等。系统为方便用户对内置标签、模板进 行管理、迁移和修改,将标签库、模板以文件形式储存,用户只需对相应文件讲行 管理即可。内置标签库数量超过200个,根据作用、展示效果、功能的不同进行了 归类。用户使用内置标签可以轻松实现数据的前台调用和展示,甚至可以跨平台跨 系统讲行数据的调用和整合。而这些都是通过可视化的标签插入方式来实现的,方 便且实用。

10、平台整合

系统内置平台整合接口, 可以与论坛、博客及微信平台讲行整合, 实现全站通 行证效果。

11、短信通整合接口

系统内置短信通模块,可以实现信息与手机的互动,或者实现与其他系统的数 据整合。比如系统被攻击短信报警。

12、在线支付接口

系统需支持多达 20 余种的国内、国外在线支付平台的支持, 如: 财付通、支 付宝、快钱、网银等。可由商家与顾客自由选择使用任何一家支付平台进行收款或 支付。

13、性能与负载能力

负载能力深度评测报告从后台管理性能、HTML 页面生成性能、动态页面访问 性能几个方面, 以公开、公正为原则, 对开发完成的系统进行了专业的负载能力评 测,充分的展现出此系统在数据负载能力上的强大实力。

14、W3C 标准

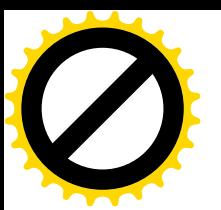

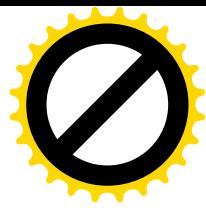

系统界面遵循最新的 W3C 国际网页设计标准, 可流畅、完整、真实地运行在 IE、Opera、Firefox、chrome 浏览器上, 提升用户体验的同时提高网站亲和力。

15、完美的搜索引擎优化

支持用户自定义网站标题以及关键字等,支持生成RSS 网站地图,收录更快捷! 要求做到新闻内容更新后百度机器人, 谷歌机器人, 等搜索引擎能快速的收录。

# 模块化功能

(1)、内容管理模块(此功能实现海口八区双创活动新闻发布)

1、内容编辑(可在 PC 端和手机端上输入编辑)

基于浏览器的内容管理平台。用户可自由的在网站管理后台设置各种站点属 性,如:网站名称、地址、关键字、栏目说明等:也可开启\关闭各种网站功能, 如: 开关评论、留言功能等。

采集的信息格式多样化。文档 (doc 、txt、rtf、html、xml、、ppt、xls、 pdf)、多媒体(图形、图像、声音、视频、动画)、关系型数据库(oracle、sybase、 db2、informix、sql server)等全面兼容。

系统提供超强的在线文档可视化编辑器,类似 office 操作,轻松实现文字、 图片、动画、音频、视频等多种信息混合编排, 内容所见即所得, 满足发布 html、 纯文本、外部文件和链接等多种文档格式的要求。

系统提供移箚着活应实时情况模版、进行强大的文字编辑功能 后直接手机端发布可在移动端处理系统突发时间, 审批流程, 处理文档等功能

2、内容审核与批准

根据预定义流程,提供信息多级审核机制,可对编辑后的内容进行校对、修改、 退回并支持会签操作。经过审核批准后的稿件送交到全文数据库,作为内容发布的 数据源。

3、流程管理

提供可视化的工作流定义界面,用户通过配置界面完成工作流的自定义过程。 工作流可以添加、编辑、删除、导入和导出,一个工作流可与多个栏目绑定。频道 指定工作流后, 在采集业务文档时, 会自动进行流转。

4、发布管理

a、支持多种发布方式(适用 pc 端移动端)

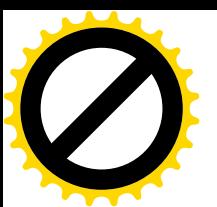

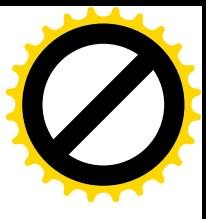

手工发布方式支持最新文章的增量发布、单一文章的指定发布、恢复站点或者 频道的完全发布等多种发布方式。

自动发布方式支持按计划指定时间定时发布、后台自动发布,支持动态滚动发 布。

b、内置缓存和静态发布功能

系统支持动态内容的静态实时发布,并通过缓存技术大大提高动态发布后页面 的显示速度。静态发布就是将网站数据库中的内容发布成类似 htm、html 文件, 以 适应大型网站多用户浏览的需求。

c、提供跨媒体发布

网站内容以 web、wap、html 5、xml 及发布网关等多种渠道发布。

系统自动 ftp 上传, 并提供全方位的监控功能。

d、发布内容全文检索

提供发布内容的全文检索功能, 能对发布过的信息进行分类检索。

采用字元索引技术, 支持任意字、词、语句的全匹配检索, 在保证检索性能的 同时达到 100%的杳全率。

对文本、各类电子文档和图像、音频、视频等多媒体提供强大的关联检索功能。

系统提供多种检索手段: 各种逻辑运算符(逻辑或、与、非)组合检索、二次 检索、渐进检索、内容关联检索、相关词扩检、距离检索(模糊检索)等。

支持跨服务器、跨库检索,系统通过频道从全文数据库获取数据, 频道可同时 对多个服务器的多个全文库进行检索, 对百万篇文献的查询响应速度 为亚秒级。

e、个性化发布

按用户权限对栏目和信息内容实现个性化展现, 丰富用户体验, 可以自定义多 种页面皮肤, 设置版式。

5、模版管理

(1)、系统采用模板与信息分离的技术, 实现数据的自动继承功能和数据类项 的增加功能。

各站点和栏目可从经典的样式模板中选择表现形式, 确保所编辑的信息和模板 在网站发布时统一直观、信息内容与表现形式相对统一。

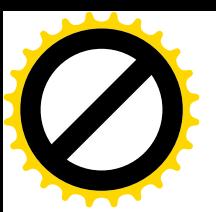

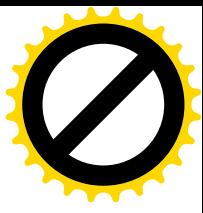

系统模板分为首页模板、栏目页模板和文章页模板,其中首页模板显示网站的 主页, 栏目页模板显示栏目中文档的列表, 文章页模板显示栏目中文档的实际内容。 模板一旦建立就可以被多个站点和栏目使用,增强了网站风格的多样性与发布的灵 活性。

系统提供模板可视化管理操作。支持直观的、树状结构的浏览和编辑界面, 操 作人员能够轻易运用可视化工具快速创建动态信息与网页模板。通过标签功 能提 取要显示的信息, 设置显示的外观。所有操作所见即所得, 可即时预览模板设计效 果。系统管理员可以通过更新模板实现网站改版。

模板可以打包后导入/导出,可以进行添加、修改、删除、备份、恢复、嵌套、 预览等操作,并且支持以 xml 格式输出模板,方便与外部应用程序沟通和交换数据。

(2)、信息采集系统

可自动采集信息, 利用和内容管理系统配套的信息采集系统机器人形式方式预 定义自动采集规则,定时对 internet 和 intranet 网上相关信息实时采集,自动分 类纳入采集库。要求可以 24 小时定时定点采集各大正规网站的新闻内容及视频

(3)、视频点播, 直播模块(双创频道节目点播直播)

可以实现本地上传视频实现本地在线直播,也可以调用各大CDN 推流服务器。 要求调用各大 CDN 推流视频的时候可以插播视频广告, 视频角标广告。

记者可在手机端进行突发时间情况直播, 可进行视频录制后进行点播上传

(4)、问卷调杳管理模块

主要实现了自定义调杳问卷、问卷调杳的填写、问卷数据统计分析等功能。通 过网页或 APP 与微信, 微博形式收集到客户的反馈信息后, 将收集的信息录入到系 统中, 系统自动统计调研结果。

(5)、双创评测体系模块

该系统设计为题库设置、题库保护、抽题组卷、试卷分析、上机考试、评分等 功能。要具有人工添加题库功能,题库内容必须包含: 海口市创建全国文明城市、 海口市创建国家卫生城市、海口市全国未成年思想道德建设工作等多套题库。

(6)、广告管理模块

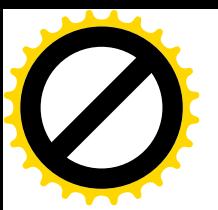

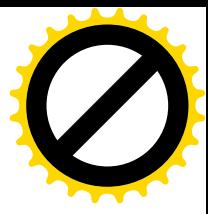

系统提供的广告平台功能要支持目前绝大多数的广告形式, 如: 视频、flash、 gif 等。所有广告的样式都能够在后台进行统一管理。借助于广告平台即可方便、 快捷的在网站中各个位置设置各种广告的部署方式。

(7)、访问统计管理模块

类似百度统计、站长统计系统、统计网站每天访问 IP 及 PV 量, 包括论坛和博 客及在线商城。

(8)、论坛管理模块

应具有的基础功能, 包括新用户注册、用户登录、发表帖子、阅读帖子、回复 帖子的文章、用户资料修改,发送留言等。

操作用户按不同级别依次可分为: 普通用户、版主用户、管理员。 普通用户功能要求---通用功能: 发表或回复帖子、个人资料维护、用户留言, 退 出等。

版主用户功能要求---通用功能: 继承普通用户的功能, 能删除所属版面内的 帖子。

管理员功能要求---通用功能: 继承普通用户的功能, 能删除 BBS 内所有版面 里的帖子。

账户安全问题的实现: 运用 MD5 算法, 实现用户账户的安全。

(9)、博客系统模块

1、博客首页模块包括如下主要组成部分:

页整体布局: 对于博客的首页风格安排并且布局。

日历: 方便用户看时间和日期。

用户登录和注册区: 主要是用户注册和登录, 在成功登录以后列出用户所拥有的可 操作模块。

博客最新日志显示: 按时间顺序显示博客中最近的文章标题信息。

最新推荐图片: 按时间顺序显示博客中最新上传的图片。

最新公告: 上下滚动显示管理员发表的最新公告。

2、文章管理模块

添加博客文章:已登录的博客注册用户可以发表文章、随笔和日志,内容包括标题、 正文、图片、表情等信息。在此前提下,只有以系统管理员身份登录的用户才可以

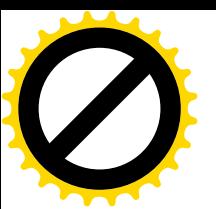

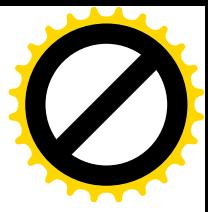

删除博客中的任何文章,系统自动更新服务器端的数据库。

杳看博客文章: 文章作者可以按搜索条件有选择的杳看想要阅读的文章, 并可以对 它讲行评论, 但没有删除的权限。

浏览我的文章: 只显示作者自己的全部文章, 在这个模块的前提下, 文章作者有删 除文章和评论的权限。

3、图片管理模块

添加图片: 已注册用户可以本地上传图片。

查询图片: 登录用户可以按搜索条件有选择的查看图片, 但没有删除的权限 浏览图片: 分页显示系统中的全部图片。

(10)、手机 APP 内容管理模块

利用网页游览器形式可以在 PC 端和手机端上实现开发各个手机 APP 端口的新 闻视频内容的综合管理。

APP 投票系统

APP 博客

APP 论坛

APP 双创爆料

APP 移动办公系统

APP 会员系统

APP 海口生活模块 (海口汽车购票, 海口缴纳电费水费, 海口天气, 海口出行, 吃 喝玩乐)

(11)、投票管理模块

可以前端显示对新闻、视频、人物、文章讲行单项或者多项投票,后台显示统 计结果并可以添加本单位十佳员工资料进行投票。要求页面简洁美观, 功能多样化, 满足不同用户需求。

(12)、后台会员管理模块

建立用户权限管理和安全控制

系统采用矩阵式权限管理。提供简单模式和完整模式两种用户管理模式,后者 支持用户组和角色组管理,适用于用户和角色关系复杂情况下对用户与角色进行批

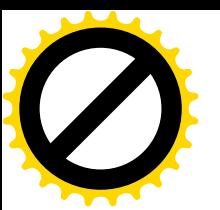

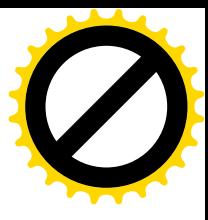

量管理。系统支持自定义角色。每个组织都可以设定各自的管理员,管理各自组织 的用户。

用户角色实现分站点、分级的授权管理。对不同的用户,按照部门信息、岗位 信息或其他特征信息分别讲行组织, 授予其对站点、频道、栏目、子栏目、模板、 文档等网站资源的杳看、编辑、审核、批准等操作权限,保证不同权限的用户对网 站内容具有不同的操作权限。

系统支持单点登录, 实现用户统一认证, 做到一次登录, 全网漫游。并且具有 唯一登录功能,可以确保同一账号的用户同时只能登录一次,不能重复登录。同时 系统还可与第三方统一用户安全认证产品无缝衔接。

(13)、留言互动模块(双创新闻互动)

网民可以针对网站新闻内容进行留言, 管理员可以对文章进行删除和回复功 能。

(14)、用户爆料管理模块(双创地图标识系统)

利用百度地图谷歌地图进行定点定位的新闻爆料,用户可以利用PC 端和手机 端甚至网站开发的手机 APP 客户端讲行互动式新闻爆料, 增加奖励积分机制, 增加 管理员核实机制, 审核机制, 删除机制, 用户爆料必须采用实名制注册会员制度的 形式爆料。

(15)、PC 端手机 APP 内容搜索模块

管理员对新闻内容讲行跨平台站内搜索, 比如手机 APP 客户端。

 $(16)$ 、seo 优化模块

支持用户自定义网站标题以及关键字等, 支持生成 RSS 网站地图, 收录更快捷! 要求做到新闻内容更新后百度机器人, 谷歌机器人, 等搜索引擎能快速的收录。

(17)、会员推广,及统计模块

可以让网站用户参与到网站商品或会员注册的网络推广中来。网站用户可以将 网站会员注册链接或者二维码发布到其他任何网站、论坛甚至是 QQ、MSN 及微信好 友, 一旦有人通过此链接成功注册会员, 统计会员推广效果则网站用户可以按比例 在网店提取一定的推广佣金。

(18)、在线商城模块 (移动端+PC 端)

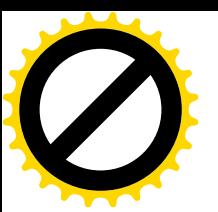

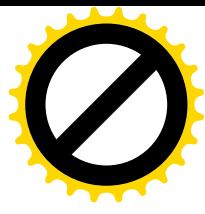

可以兼容微信商城, PC 端的网上商城, 手机 APP 客户端商城等多平台系统模 式, 管理员只要在 PC 端或者电脑端后台去添加或者上传商品照片, 输入商品价格, 利用开发的在线支付模块夫支付。添加已经开发的会员推广模块,推广成功的商品 管理员可以设置推广会员的提成,推广形式以二维码或者链接地址形式,推广成功 的客户采取锁定客户模式。

后台用户可以管理商品的分类、商品的品牌、商品的参数及规格、商品详细内 容、商品市场价及优惠价、促销管理、商品库存、物流公司、自动生成订单快递费 用、发货统计、退货申请,可以套打快递单、可以根据会员浏览记录分析并提供感 兴趣的商品。

会员可以在线咨询商品信息,可以以图文形式晒单,对商品讲行评价。

(19)、视频定时定点录制自动上传模块

根据多路视频输入信号, 利用多个采集卡或者利用 IP 模式去定点定时的录制 视频节目, 录制完成的节目以 H264 编码输出成视频文件, 自动上传到指定的目录 上发布视频点播。

(20)、新闻稿件模块

新闻讲究的是时效性,很多记者基本是外出采访后回来单位才写稿件等待领导 批阅后才夫发布新闻内容,此系统能利用移动客户端登录网站后台编辑新闻稿件, 上传到服务器后台,会以邮件或者短信的形式通知审核人员或者审核新闻内容的领 导,让他们审核后发布,这样会大大增加新闻的时效性。稿件模块可以根据用户的 阅读量的统计来来衡量发稿人工资绩效。

(21)、双创实时爆料视频直播点播系统

记者或市民发现突发情况, 可直接在 APP 上讲行直播播报, 播报后再讲行视 频编辑, 实现了第一时间播报的需要性, 市民也可以将发现的时间, 状况等进行视频 录制. 录制完成后进行视频上传, 后台经过审核后可展示给所有用户观看, 进行评论 与投票

#### 5、录播功能要求

海口电视台双创服务平台, 需要将双创节目按照计划录下来, 并将录好的成品 上传到云视频服各器上,通过云视频服务平台,用户即可点播节目内容。

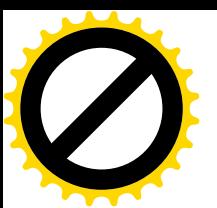

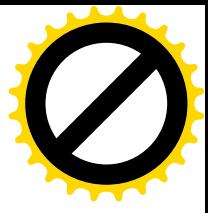

录播系统需支持自动创建录播任务, 任务调度, 可根据用户设置和管理录播任 务, 自动宗成后续采集任务, 形成采集文件并迁移存放至用户指定位置, 产品可以 堆叠的方式进行扩展部署,充分满足海口电视台对录播系统不同应用场景的需要。

要求录播和转码软件具备兼容高标清节目收录能力, 自动录播和转码 IP 流 (http, rtmp 协议) 存储在服务器

要求录播软件主要支持 IP 流信号收录, 包括但不限于 mpeg4 TS 流、H. 264 TS 流等, 可通过选配媒体采集输出板卡扩展支持 SDI 信号收录;

录播和转码必须按照节目段落自动生成编码后的视频文件:

可以自动收录和手动停止:

视频文件可以在本机讲行打点编辑:

将来可以扩展自动审核系统, 按照审核条件生成审核报告, 远程可以查阅审核 报告:

通过审核后的文件,可以通过专用的云平台接口向新媒体平台自动发布。 录播和转码软件应提供自主知识产权登记证书, 不提供者视为负偏离。

### 6、公有云平台要求

本次双创服务平台项目建设中, 融合成产发布平台部署在公有云上, 对公有云 的要求包括, 虚拟主机、负载均衡、数据库、存储服务、用户隔离、缓存服务等, 具体要求如下,

虚拟主机:支持按需弹性扩展, 自定义 Image, 采用 All-in-One 服务;

支持分布式文件存储, 磁盘快照与回滚, 在线迁移, 热迁移;

支持虚拟防火墙(安全组), 支持安全域隔离, 抵御 IP/MAC, 伪 造和 ARP 欺骗:

要求抵御 DDoS 攻击, 支持流量清洗:

支持 Web 应用安全检测和主动防御、主机入侵防护:

负载均衡: 支持对多台云服务器讲行流量分发的负载均衡服务, 可以通过流量 分发扩展应用系统对外的服务能力,通过消除单点故障提升应用系统的可用性。

关系型数据库服务, 是一种即开即用、稳定可靠、可弹性伸缩 的在线数据库服务,本次项目数据库要求:

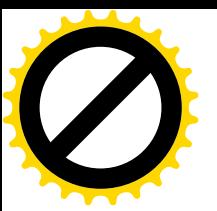

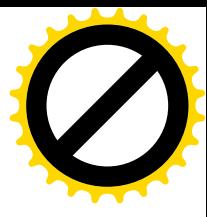

要求 99.95%的服务可用性:采用主从热备的架构, 主机故障时后备机秒级完 成无缝切换

要求 99.999%的数据可靠性: 自动多重备份数据库, 可回滚到任意备份点: 采用高可靠的磁盘阵列

支持在线无缝升级, 数据库访问不间断; 单实例磁盘(随机读写) IOPS 可达 20000: 规格灵活

存储服务: 支持海量数据存储, 灵活扩容:

提供三份数据备份,故障自动恢复能力,保障数据可靠性;支持权限控制机制, 加密的签名验证体系, 保证数据安全: 可靠性达到 99.9999999%;

支持 API、RESTFUL SDK、Web 页面多种访问方式: 对存储在 OSS 上的图片, 支 持缩略、裁剪、水印、压缩和格式转换等图片处理功能。

云上用户隔离: 要求使用隧道技术达到与传统 VLAN 相同隔离效果; 广播域隔 离在实例网卡级别:

具备灵活的访问控制规则: 满足政务、金融用户的安全隔离规范:

支持按需配置网络设置、软件定义网络:管理操作实时生效。

开放缓存服务: 支持丰富的数据类型, String、Hash、List、Set 等支持多种 数据操作充分满足业务要求:

支持内存+硬盘的存储方式, 数据存储到物理磁盘:

支持消息通知机制, 实现消息发布及订阅功能。

消息列队: 消息服务要求具有大规模, 高可靠、高并发访问和超强消息堆积能 力。消息服务 API 需采用 HTTP RESTful 标准, 接入方便, 跨网络能力强;

#### 7、网络管理要求

网络管理功能需支持以下几个方面的功能:

系统的统一管理用户信息、权限及密码信息,同时支持栏目版次管理:

清晰的树状结构,方便编辑杳看部门和用户,通过编码唯一性检杳,避免出错: 需支持便捷的系统参数维护:

支持功能丰富的权限管理,用户可自定义丰富的角色名称和角色权限并将其授 权给用户:

便捷的非编参数管理, 支持按栏目定制非编策略和按用户分配空间:

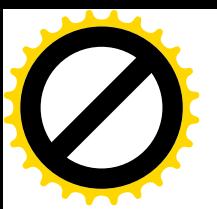

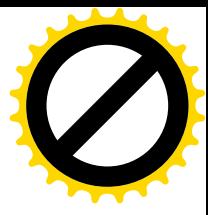

需支持在线状态查看, 能够手动刷新在线情况:

网络中必须建立一套严格可控的用户管理机制, 通过用户权限的设置对用户在 网络上的操作进行严格的控制,消除无意和有意的用户非法操作给网络数据带来的 威胁。

#### 三、系统软硬件技术要求

注:以下技术要求为最低配置要求, 投标人必须至少满足以下要求。但是投标 人可根据自身技术方案以及互联互通需要, 自行额外增加设备或软件。本项目为交 钥匙工程,如因中标人提供的投标技术方案有不足或缺陷导致系统不能正常运行或 者与其他系统不能互联互通,中标人应自行承担责任并弥补,采购人不作任何补偿。

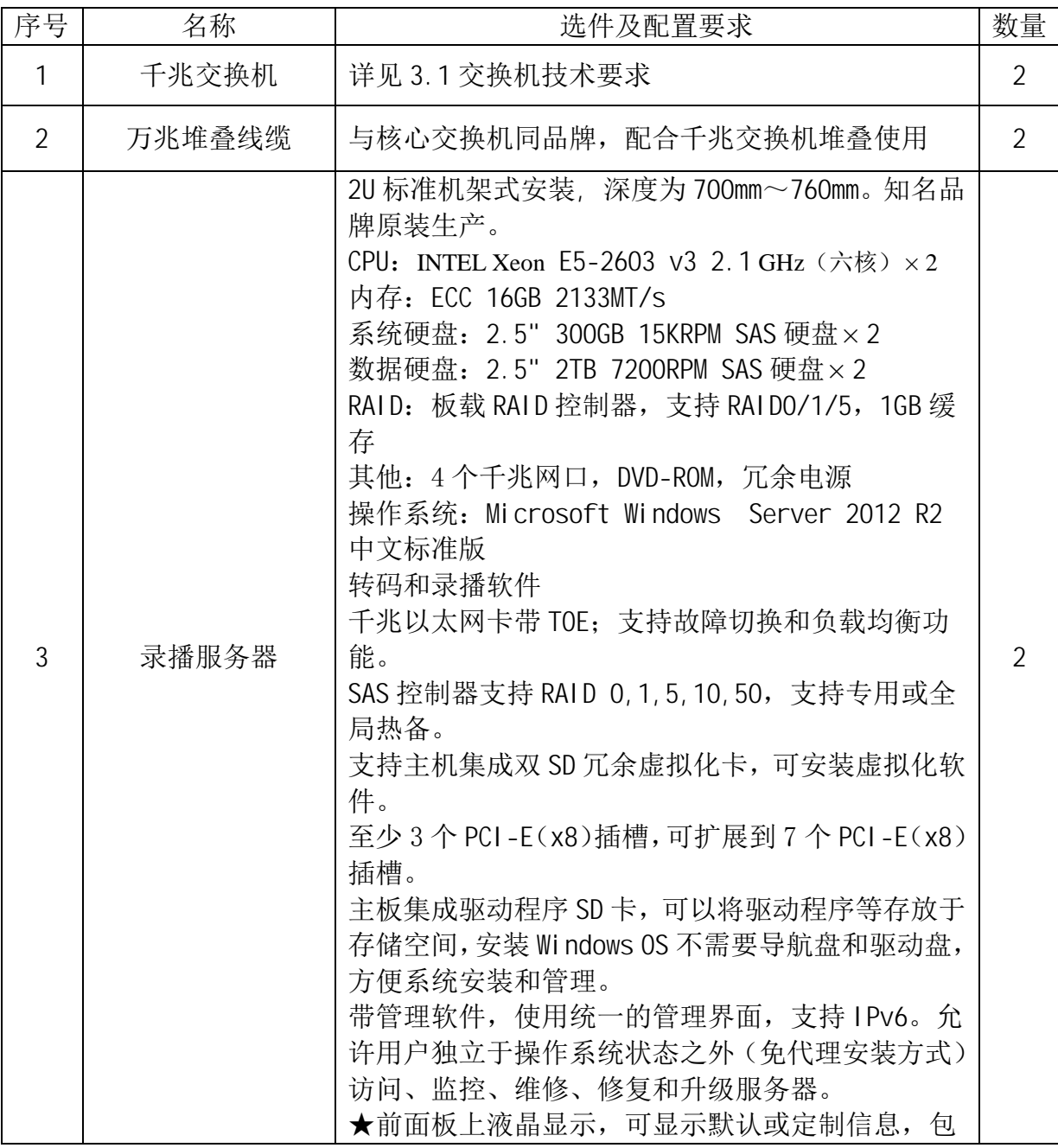

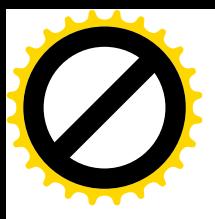

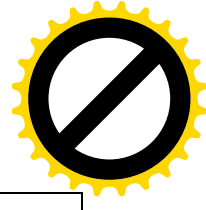

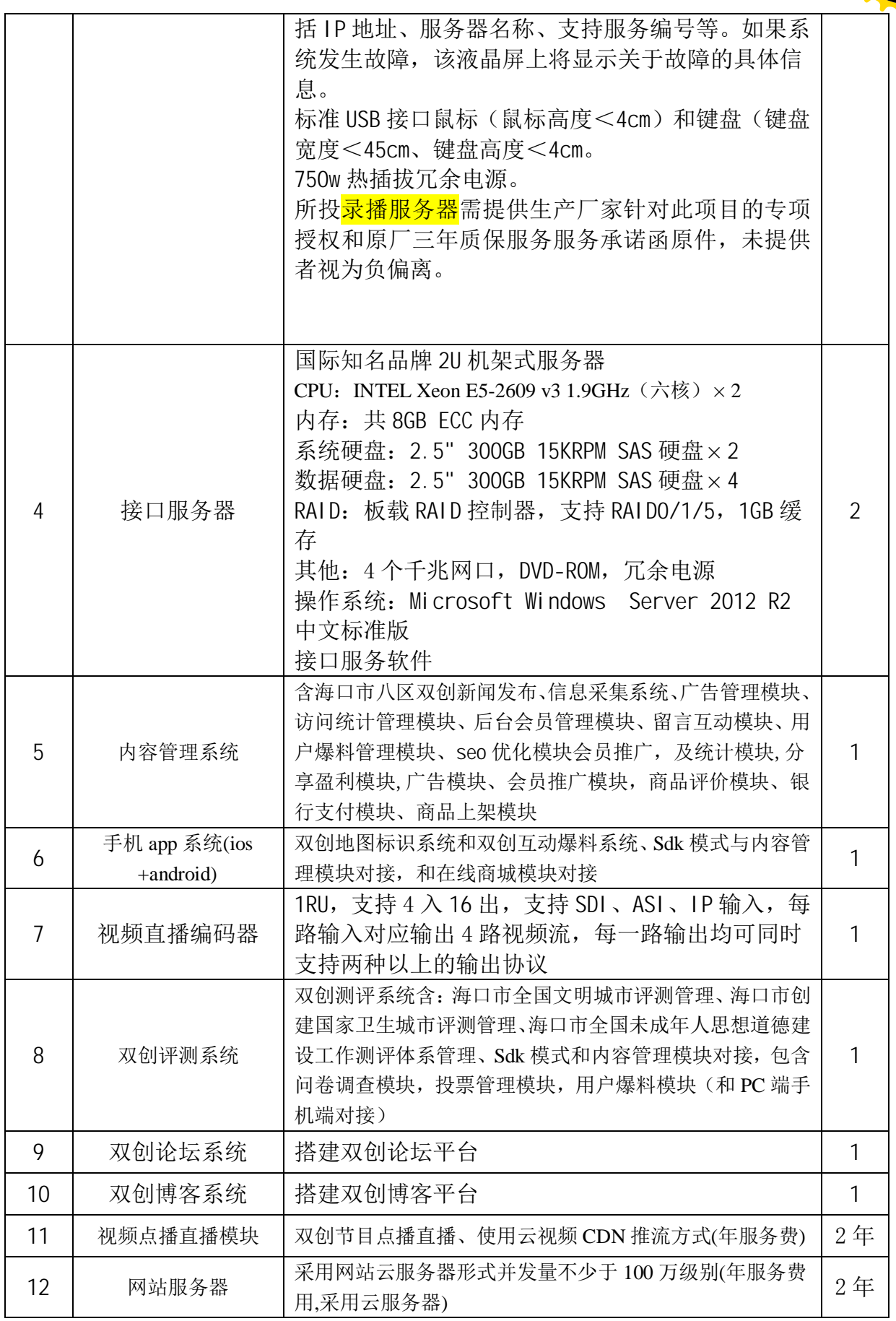

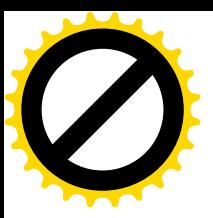

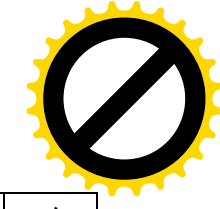

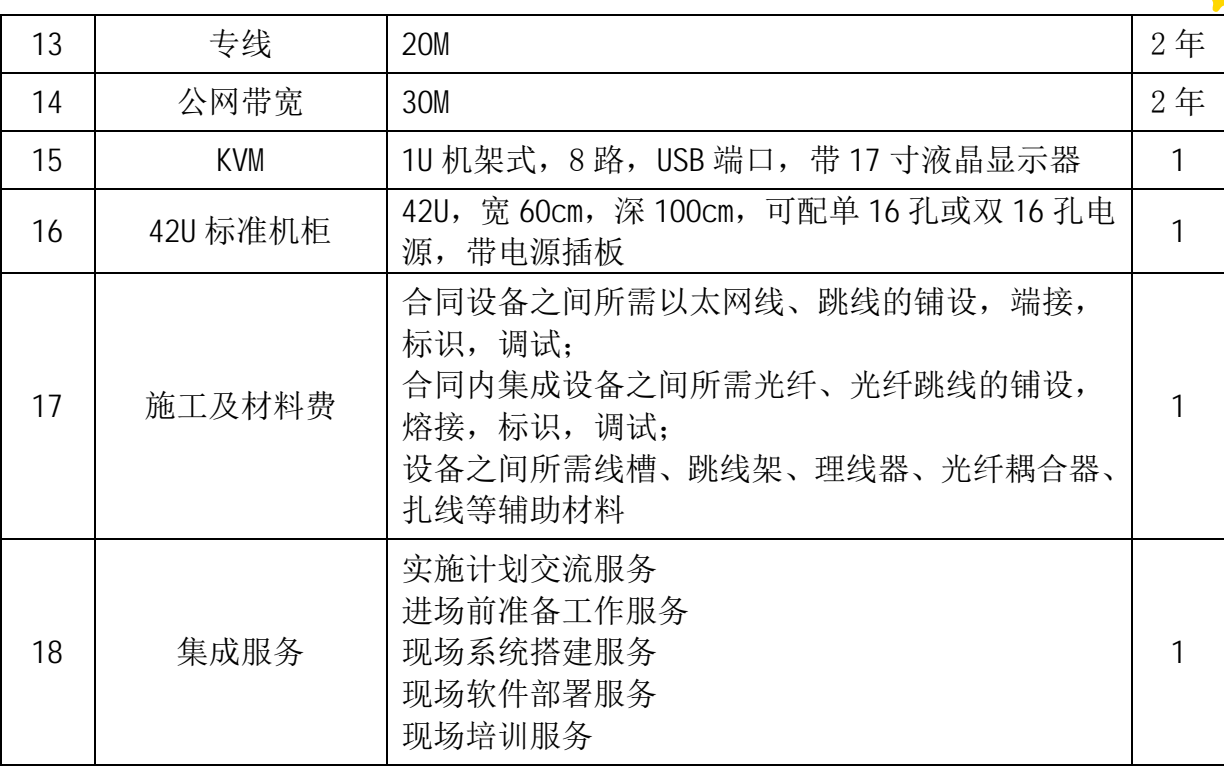

# 3.1 交换机技术要求

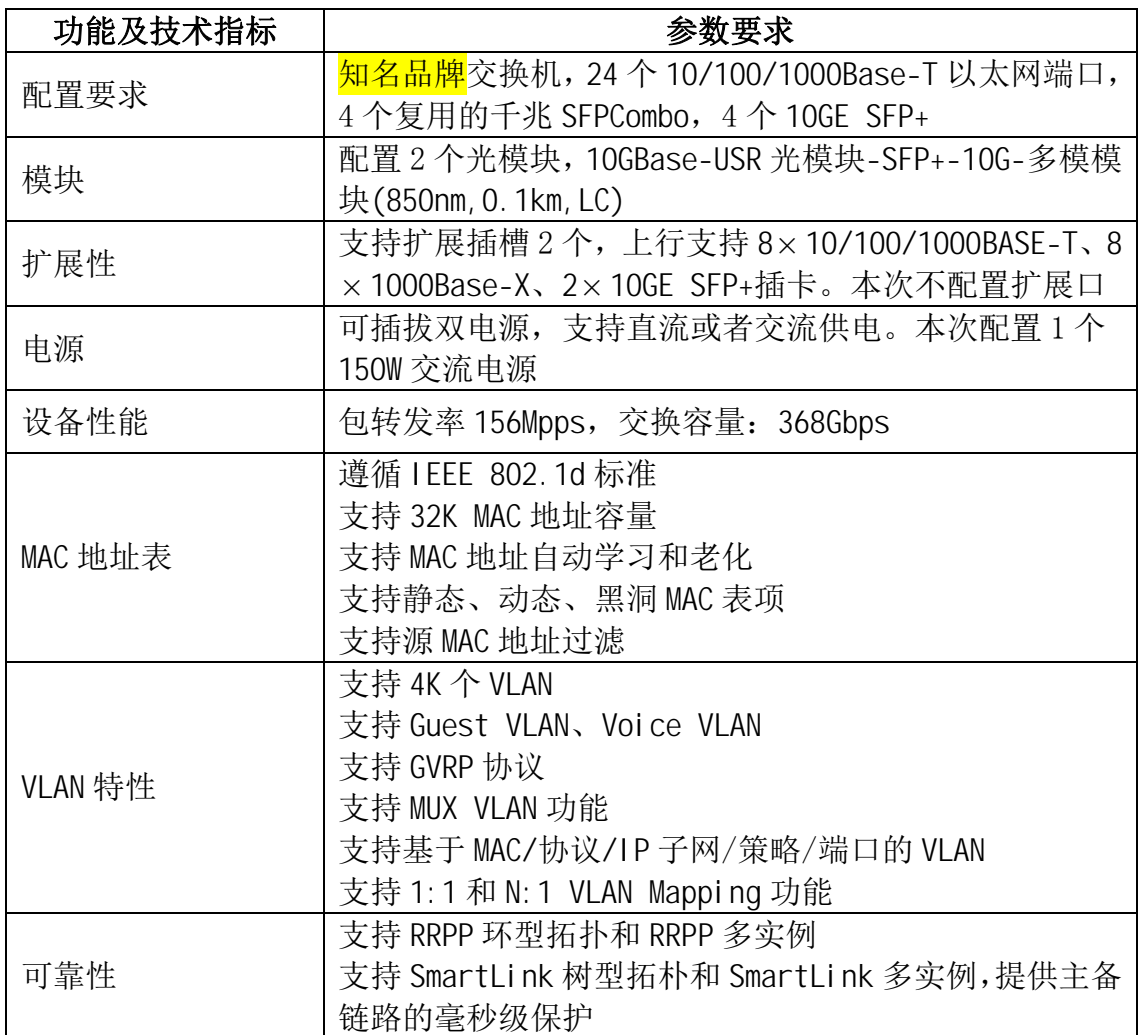

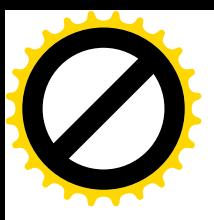

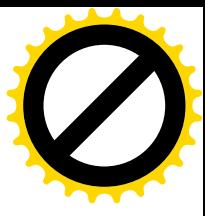

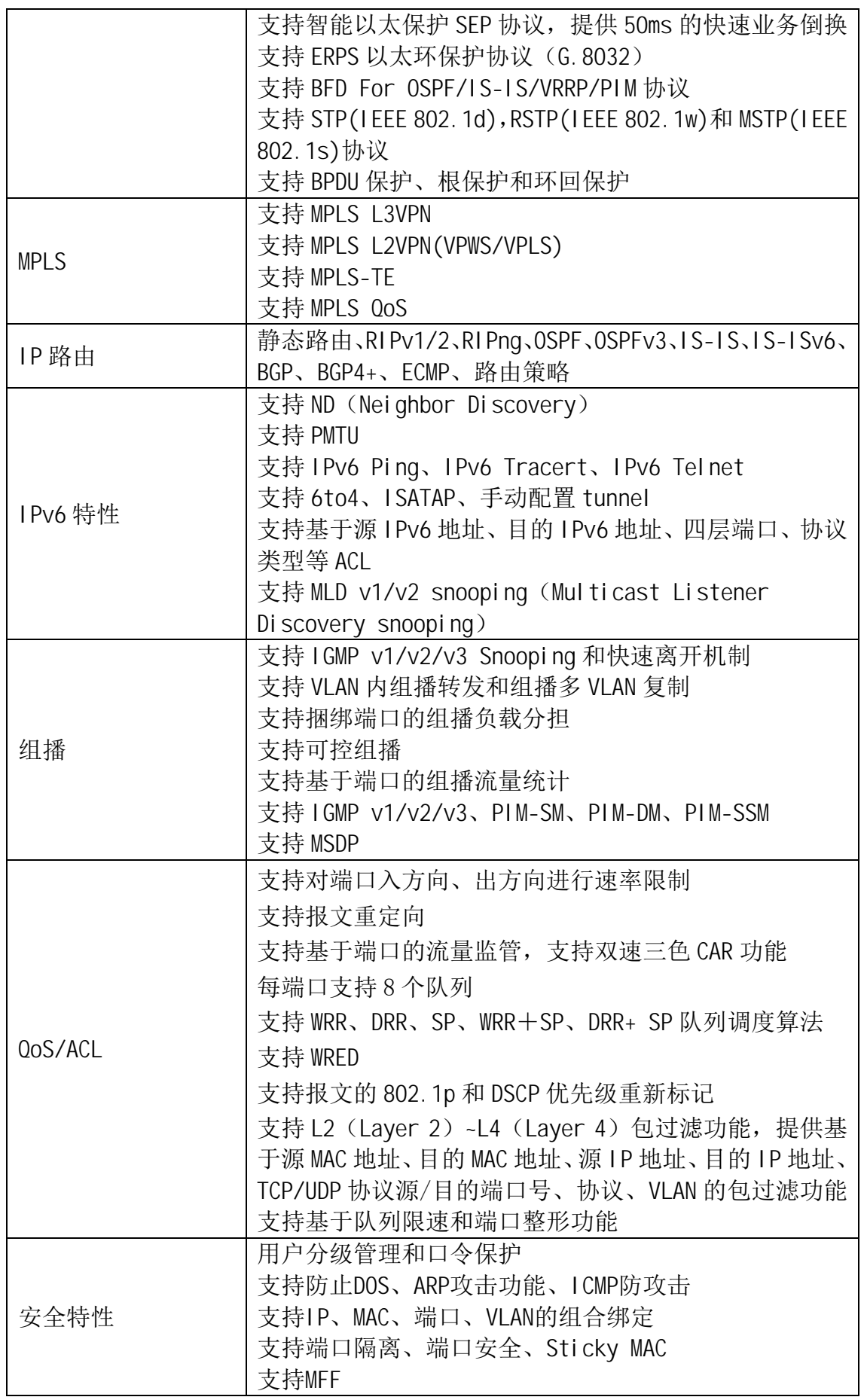

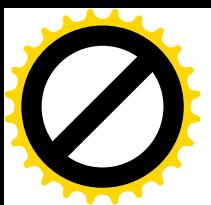

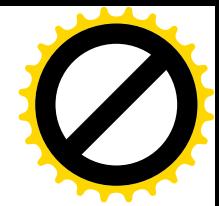

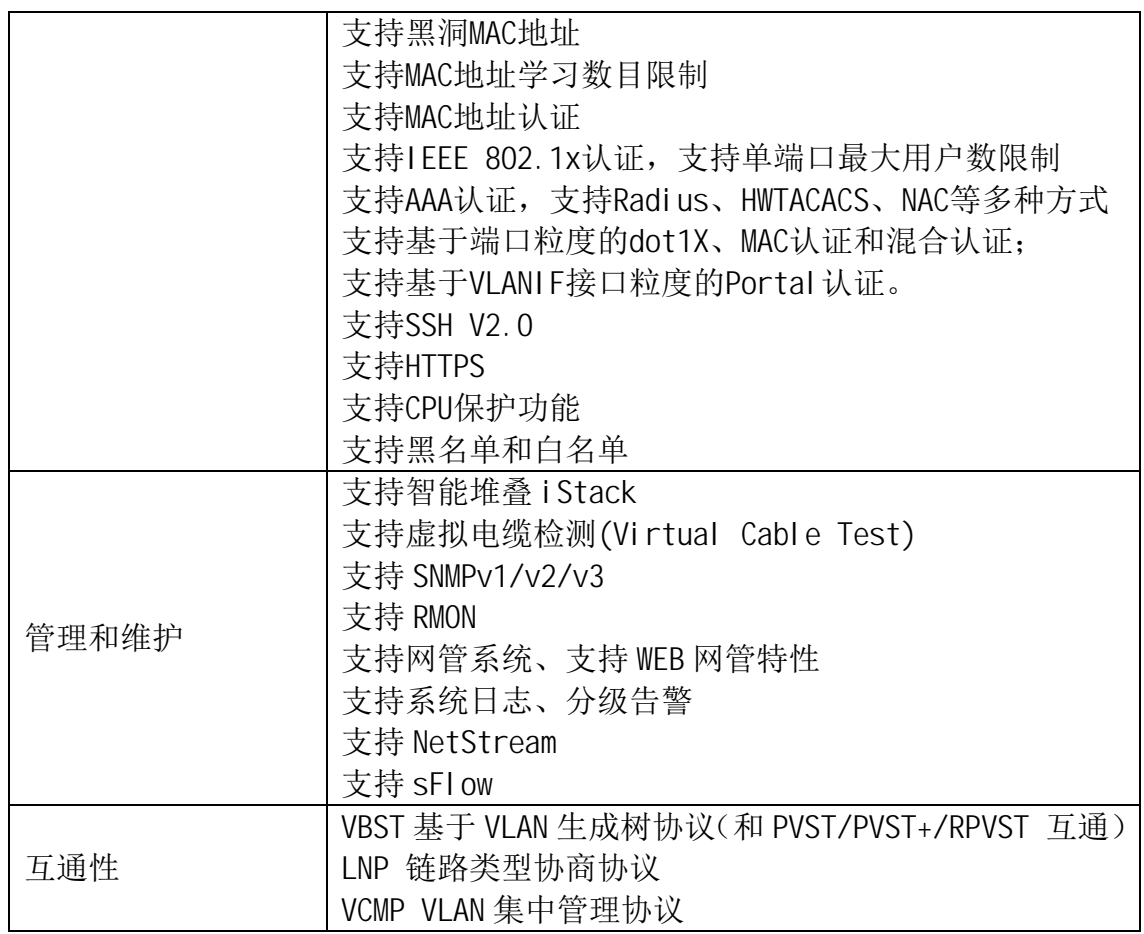

提示说明:

(1) 本项目以合同包为单位, 对于每个合同包, 投标人必须完整地提供合同 包要求的所有货物和服务,否则该投标人针对该合同包的投标将按照无效投标处 理。

(2) 招标文件中所述技术要求, 应视为保证系统/设备运行所需的最低要求, 如有遗漏, 投标人应予以补充, 否则一旦成为中标供应商将认为投标人认同遗漏 部分并免费提供。

(3) 经评标委员会认定要求澄清的证明文件必须在规定的时间内提供,否则 其将不具有中标供应商的资格。

#### 三、交货地点和完工时间

1、交货地点: 海南省海口市中沙路 15 号海口广播电视台

2、项目完成时间: 签订合同后 40 天内设备应全部到货并完成安装调试。

# 四、付款方式:

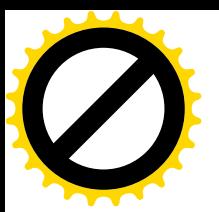

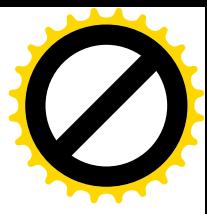

1、本合同签订后 10 个工作日内,甲方凭乙方开具的正式有效发票向乙方支 付合同金额的 30 %;

2、采购货物运达用户指定现场, 安装、调试, 并**试运行一个月**结束后即组 织系统全面验收,项目验收合格后,甲方凭乙方开具的正式有效发票向乙方支付合 同金额的 65 %;

3、设备正常运行1年后支付合同总价 5% 的质保金。

### 五、技术质量和售后服务要求

#### 1、质量保证要求

- 1. 设备的质量保证
	- (1) 所有应标设备必须是全新未使用、稳定、成熟、故障率极低的产品。
	- (2) 中标供应商作为卖方, 应保证所提供的设备在出厂前经过严格和完善 的测试检验; 在设备验收中出现故障或性能指标未达到要求的, 经双 方确认, 卖方应无条件更换有关设备。
	- (3) 卖方所提供的设备在安装期、试运转期及最终验收后的保修期内, 由 于设计、施工、制造等技术和质量问题而产生故障影响正常运转, 以 及买方无法处理的主要问题, 卖方均应免费提供修理服务, 即时解决 设备中存在的各种问题和设备的修理问题
	- (4) 设备应该按照本标书中的各项技术指标、规格、性能及生产厂家提供 的正式技术文件进行验收测试。验收测试通过后, 提交正式运行, 同 时进入维护期。
	- (5) 在保修期满后, 卖方仍应提供对任何再出现故障的设施、设备进行修 理。
- 2. 售后培训和技术支持
	- (1) 所有设备至少提供免费一年保修售后服务。
	- (2) 提供现场技术培训方案。每个项目包中标的卖方必须现场指导安 装、调试,并负责有关设施、设备功能、操作、设计、维护等内容的 培训,制定详细的培训计划。所需费用由卖方自行承担。
	- (3) 卖方作为售后服务责任者应为系统正常运行提供技术支持, 提供 24 小时的热线支持, 在设备发生重大故障时, 厂方技术人员应 6 小时

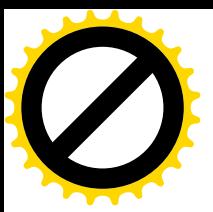

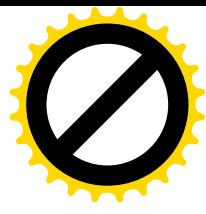

内到达事故现场,并应于 24 小时内完全解决故障,如不能在 24 小时 内解决的, 应在 24 小时内提供相应备用设备。保修期内, 如超出 24 小时没能解决问题,而由买方自行解决的,所产生费用将由卖方负责。 保修期内, 厂方应免费维修, 并及时提供备用或替代设备。

- ˄˅ আᯩᓄ᤹Ҡᯩ㾱≲৺ᰦᨀ㔤ᣔѝᡰ䴰Ⲵ⿽؞⨶䴦䝽Ԧ઼༷ԦDŽ
- (5) 当买方增加新功能以满足业务需要时,卖方和设备生产商应该及时 提供服务, 提供系统硬件及软件的局部修改。
- (6) 系统在运营期内, 任何因设计、制造、安装工程等缺陷而发生的设 备修改或更换, 卖方应免费提供并负责修改工作。
- (7) 买方需改讲所供系统的执行情况和可靠性时, 卖方应免费提供服 务。
- (8) 所提供系统和设备,在今后利用新技术方面有任何性能或功能的改 讲以及产品革新, 卖方需免费书面通知买方其改讲和详细情况。
- 3. 技术文档
	- (1) 卖方须提供全套技术文件。技术文件应包括设计和施工图纸、计划 文件、系统文件、硬件设备技术文件、安装和测试文件、维护和操作 文件及与设备有关的买方认为必要的其他技术文件。
	- (2) 卖方应提供一份包括全套技术文件在内的文件清单,所有文件均应 有简洁明了的名称和编号。各种文件的文字说明应通俗易懂,所有图 纸的图幅及图形符号等均应规范化。
	- (3) 所有提供的技术文件的内容必须与所提供的设备相一致, 在双方商 定的某一时期内由于设施、系统的变更而导致任何修改, 卖方均应提 供修正或补充的印刷文件, 其内容应包括:
		- a) 修改的内容:
		- b) 修改理由:
		- c) 设备可能受到的影响。
		- d) 买方有权复制卖方提供的资料作为设备的维护管理使用。
		- e) 卖方同时提供技术手册电子版本。
- 六、项目验收:

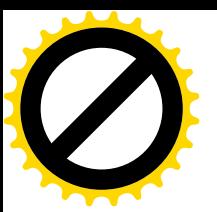

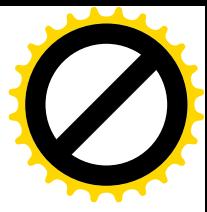

采购人组织验收,中标人负责提交验收所需文件。

1、采购人应按照国家有关标准及采购文件及投标的技术要求进行验收;

2、中标人必须在验收前, 向采购人提供按采购要求的技术规范而进行验收的 方案:

3、中标人提供的货物不符合质量要求致使货物未达到采购人要求的使用性能, 采购人可拒收货物, 标的物毁损、丢失及产生一切费用的风险由 中标人承担。

4、验收工作由采购人和中标人协商进行, 验收合格后, 双方签署验收意见并 加盖公章。

5、验收费用由中标人承担。

七、投标报价:

\*1、投标人须以人民币报价且报价包括设备费、运至采购人指定地点的运输费、 保险费和伴随服务费及安装调试费、备品备件费、税费、培训费用、验收等所有 与完成本项目有关的费用,本项目为总包价。

2、报价以人民币为货币单位,应分单价、小计和总价,须提供分项报价表。 3、投标人的投标方案与投标报价只能有一个,采购人不接受有选择性的报价。

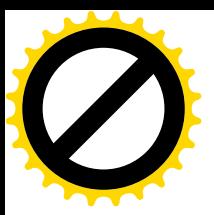

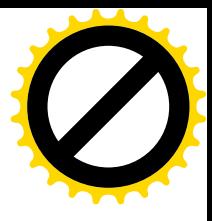

# 第四章 合同条款

# 合同专用条款部分

甲方:

乙方:

甲乙双方根据年月日 (包号: )项目(项目编号:)公开招 标结果及招标文件的要求, 经协商一致, 同意以下专用条款作为本项目合同条款的 补充。当合同条款与专用条款不一致时, 以专用条款为准。

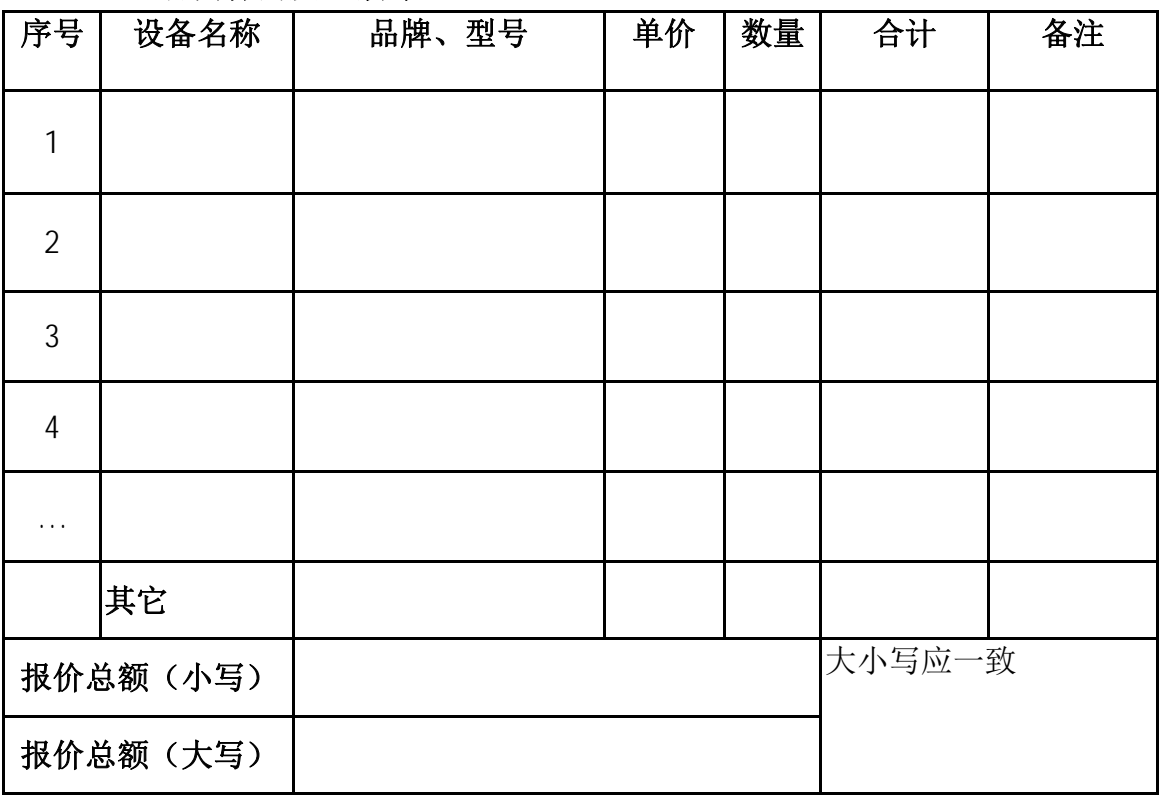

#### 一、 合同标的及金额等

交货地点: 海南省海口市中沙路 15 号海口广播电视台。

#### 三、付款

1、本合同签订后10个工作日内,甲方凭乙方开具的正式有效发票向乙 方支付合同金额的 30 %;

二、 交货期: 项目完成时间: 签订合同后 40 天内设备应全部到货并完成安装 调试。

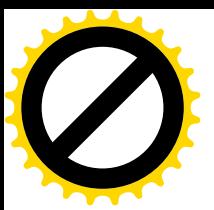

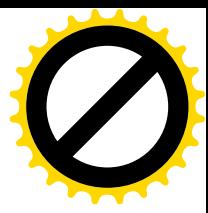

2、采购货物运达用户指定现场, 安装、调试, 并试运行一个月结束后即 组织系统全面验收,项目验收合格后,甲方凭乙方开具的正式有效发票 向乙方支付合同金额的 65 %;

3、设备正常运行1年后支付合同总价 5% 的质保金。

四、质保期:

到货后,厂家派技术人员到采购人指定地点免费安装、调试仪器、现场操作使 用培训及维修培训,并进行验收; 设备免费保修1年, 从设备验收签字之日算起。

#### 五、 合同纠纷处理

本合同执行过程中发生纠纷,作如下处理:

- 1、申请仲裁。
- 2、提起诉讼。诉讼地点为采购人所在地。

#### 六、 合同生效

本合同由甲乙双方签字盖章后生效。

#### 七、 合同鉴证

招标人应当在本合同上签章,以证明本合同条款与采购文件、投标文件的相关 要求相符并且未对采购货物和技术参数进行实质性修改。

#### 八、 组成本合同的文件包括:

(一) 合同通用条款和专用条款:

(二) 乙方的开标一览表:

- (三) 中标通知书:
- (四) 甲乙双方商定的其他必要文件。

上述合同文件内容互为补充, 如有不明确, 由甲方负责解释。

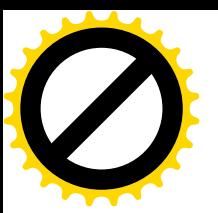

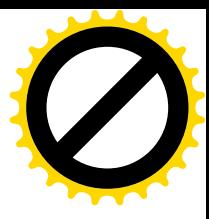

# 九、合同备案

本合同一式六份,中文书写。甲方三份,乙方、招标人各执一份,另外一份由 招标人报政府采购管理处备案。

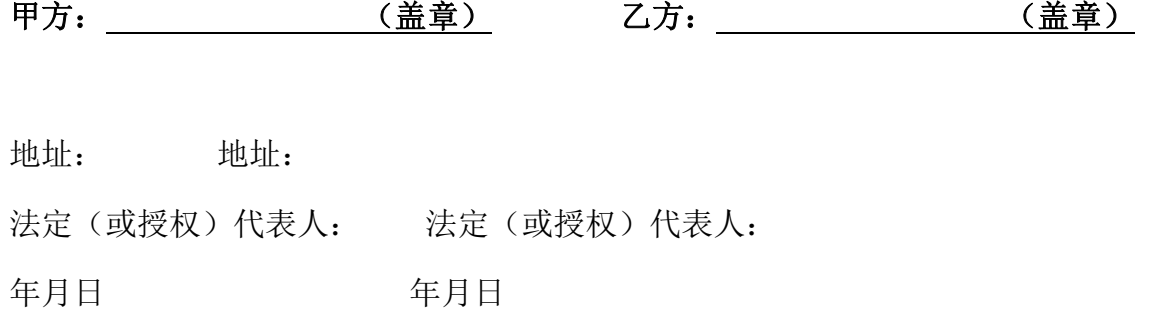

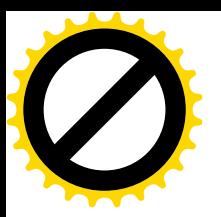

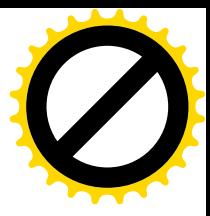

# 第五章 投标文件格式及附件

#### 格式 1

#### 投标声明函

致:

根据贵方 (项目名称) 项目(项目编号: )的投标邀请,本签 字代表 (全名、职务)代表投标人 (投标人单位名称、 地址。如联合投标,需要各方的)提交下述文件正本一份和副本 份及电子版 一份。

据此函, 签字代表承诺如下内容(本承诺内容为投标基本要求, 如不满足或 有缺漏项的, 视为投标无效):

1、我方是符合本项目采购文件"第三章 投标人须知/一、总则/3.1 合格的投 标人"所规定的供应商,并严格遵守《政府采购法》第77 条的规定: 所投标的产 品是符合行政法规、行业强制性标准或政府采购的相关要求。

2、我方对投标文件的真实性和合法性承担法律责任,我方无条件接受采购人、 采购代理机构及政府采购监督管理部门等对其中任何资料进行核实的要求:

3、我方接受采购文件所表述的付款条件;

4、我方在《开标一览表》中的报价为唯一报价;

5、我方已详细研究了采购文件的所有内容包括修改文件(如果有)、所有已提 供的参考资料以及有关附件,并完全明白此采购文件没有倾向性及排斥潜在供应商 的内容, 以及采购文件关于实质性要求的内容, 我方放弃在此方面提出含糊意见或 误解的一切权力。

6、我方保证遵守采购文件的全部规定,如果中标,将保证履行采购文件以及 采购文件修改文件(如果有)中的全部责任和义务,按质、按量、按期完成《合同 书》中的全部仟务。

7、本投标文件自开标日起投标有效期为: 在采购文件"投标人须知前附表" 所规定的期限内保持有效。

8、如果发生采购文件第三章《投标人须知》正文第14.9 条所述情况, 我方同 意不予退还投标保证金。

9、与本投标有关的一切正式往来通讯请寄:

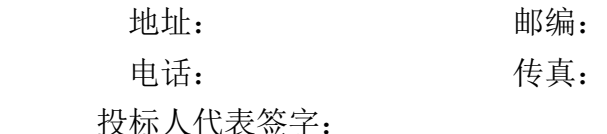

投标人(全称并加盖公章。如联合投标,需要各方的): 日期

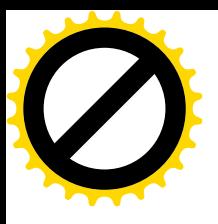

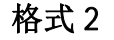

# 开标一览表

项目名称; 可以为什么的人的人物的人物,可以会对自己的人物的人物。<br>项目名称; 可以为什么的人物的人物的人物,可以会对自己的人物的人物。

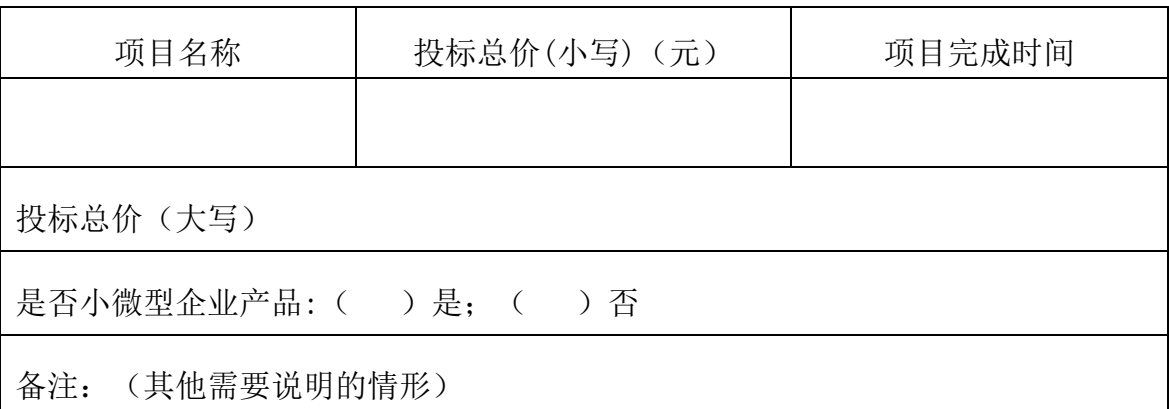

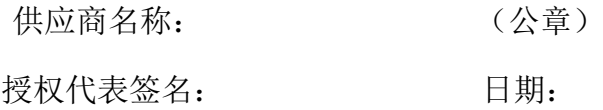

要求:

1、以上为开标会议唱标的内容, 投标人不得自行增减;

2、投标总价必须与"投标报价明细表"当中的"合计(总价)"保持一致。

3、是否小微型企业产品栏, 在相应的括弧里打勾(√), 空白则默认为非小 微型产品投标。

4、此表必须由供应商代表签名及加盖公章;

5、本表格需按照以上要求填写,否则其投标无效。

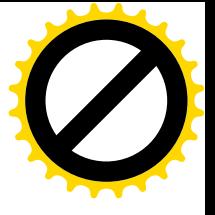

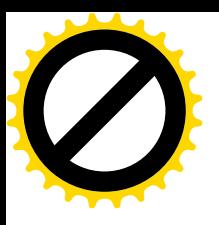

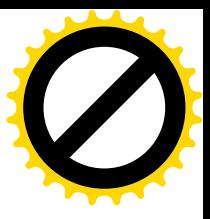

#### 投标报价明细表

#### 投标人名称:

项目名称: 项目编号:

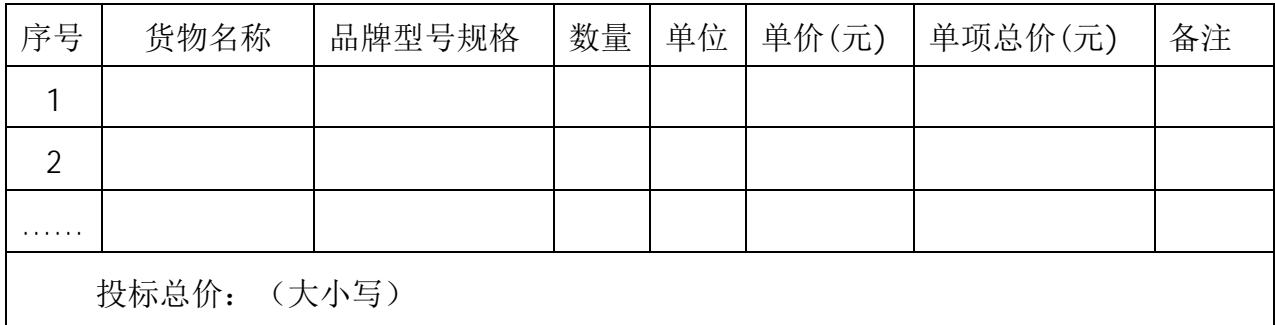

供应商名称(公章): 供应商授权代表签名:

要求:

1、在电子版的投标文件中,本表格以 EXCEL 形式提交,可添行;

2、"设备总价"应等于投标设备报价明细表的总价,且包括全部运输、保险 和必不可少的部件、标准备件、专用工具等费用;

3、"其他费用"应注明费用产生的"费用名称",如有需要可添行;

4、本表格需按照以上要求填写,否则其投标无效。

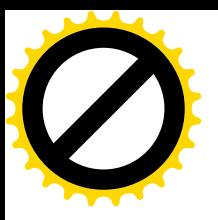

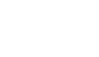

#### 法定代表人身份证明书

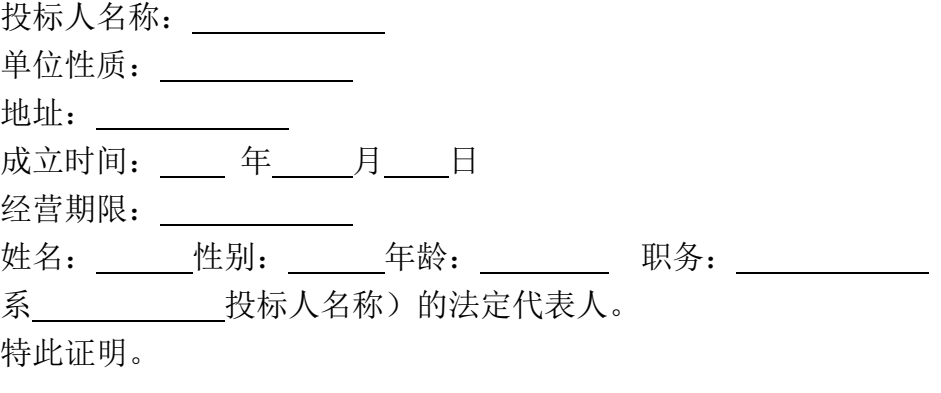

附: 法定代表人身份证复印件。

投标人: **1900** (盖单位章) 年 月 日

格式 5

#### 法定代表人授权委托书

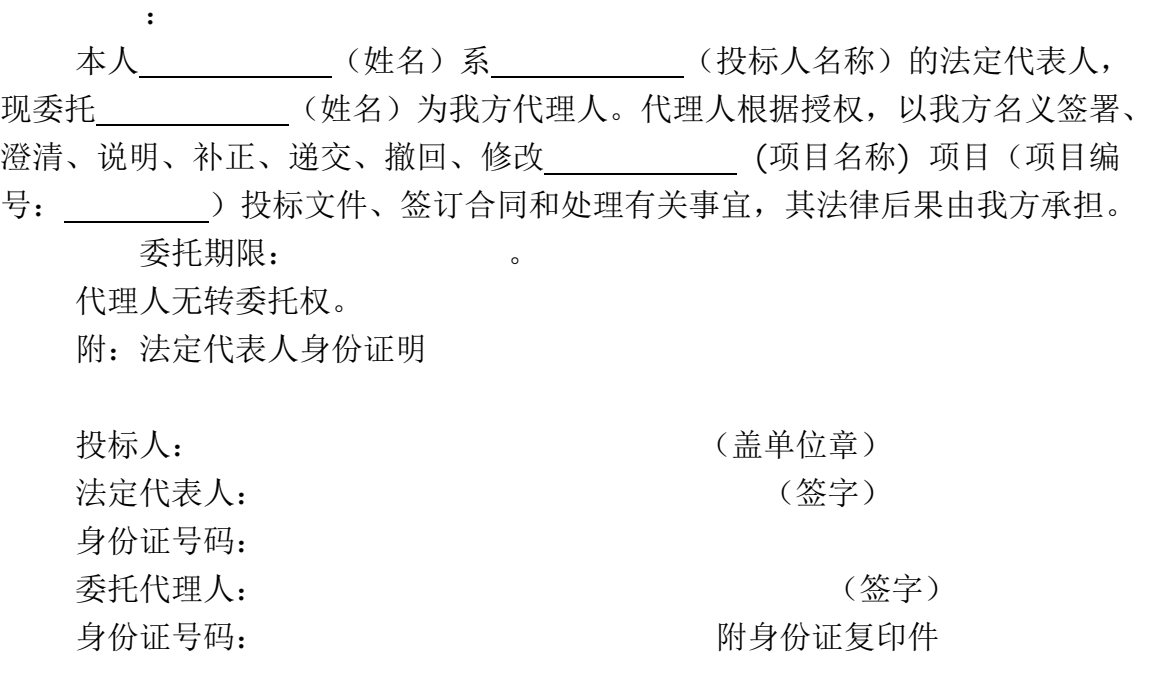

年 月 日

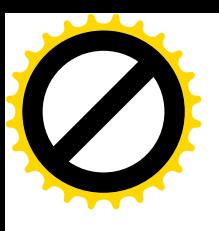

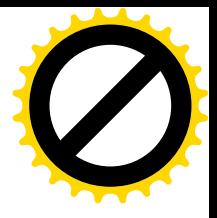

#### 技术响应及差异表

项目名称及编号:

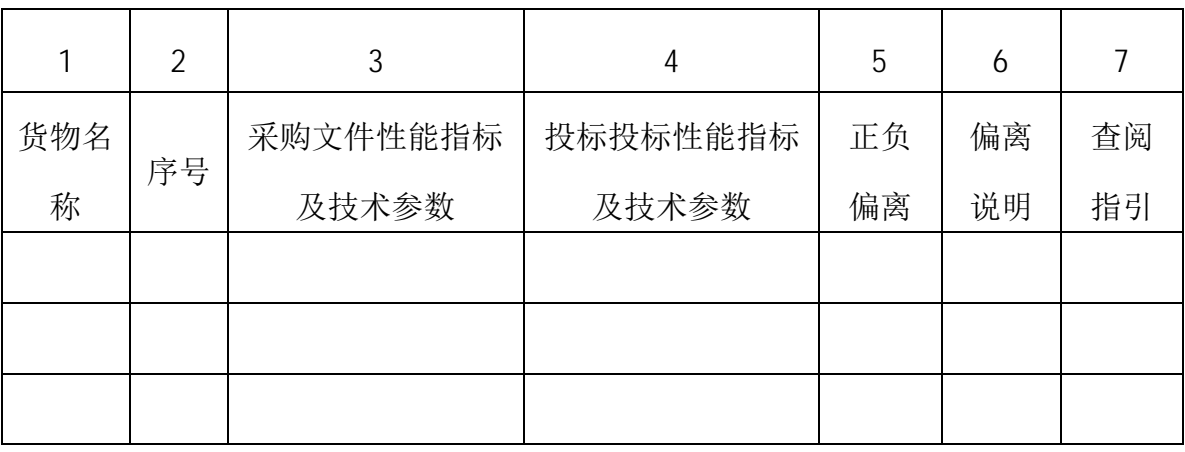

要求:

1、请根据投标产品的实际性能指标及技术参数,逐条对应采购文件的"采购 需求"中要求的性能指标及技术参数要求认真填写本表。如有不一致的,必须在"偏 离说明"栏写清楚投标产品与采购需求之间的具体区别,不能只简单填写正偏离、 无偏离或负偏离, 如不然, 投标人自行承担由此产生的风险。

2、如有偏离必须如实反映在本表中。

投标人代表签字:

投标人(全称并加盖公章): 日 期:

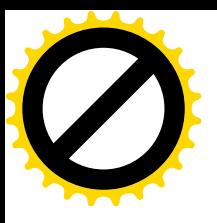

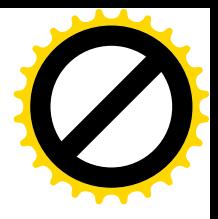

#### 无重大违法记录声明

项目名称及编号(包号):

 $\mathbf{H}^{\text{max}}$ 

(投标供应商名称) 郑重声明, 我方参加本项目采购活动前三年内在经营活 动中无重大违法记录, 符合《政府采购法》第二十二条第一款规定的供应商资格条 件。我方对此声明负全部法律责任。

特此声明。

投标人代表签字: 投标人(全称并加盖公章) 日 期

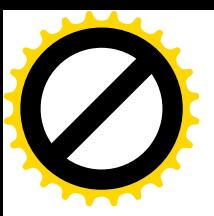

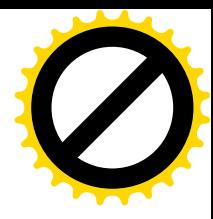

# 第六章 评审办法和程序(综合评分法)

#### (一) 评审规则

- 1. 评标办法采用综合评分法。
- 2. 综合评分法评标步骤: 先讲行资格和符合性审查, 再讲行技术、商务及价格的详细评审。 只有通过资格和符合性审查的投标人才能进入详细的评审。
- 3. 综合评分及其统计: 按照评标程序、评分标准以及权重分配的规定, 评标委员会成员分别 就各个投标人的技术状况、商务状况及其对招标文件要求的响应情况进行评议和比较,评 出其技术评分和商务评分。评分的算术平均值即为该投标人的技术评分和商务评分。然后, 评出价格得分。将技术评分、商务评分和价格评分相加得出综合得分,综合得分按由高到 低顺序排列。综合得分相同的,按投标报价由低到高顺序排列。综合得分和投标报价均相 同的, 按技术指标由优至劣顺序排列。综合得分最高的投标人为第一中标候选供应商, 综 合得分次高的投标人为第二中标候选供应商。

#### (二) 初步评审

- 1. 评标委员会根据"招标文件资格审查和符合性审查表"对投标人的资格和投标文件的符合 性讲行评审,只有对"招标文件资格审查和符合性审查表"所列各项做出实质性响应的投 标文件才能通过资格和符合性审查。对是否实质性响应招标文件的要求有争议的投标,评 标委员会将以记名方式表决,得票不少于半数(含半数)的投标人有资格进入下一阶段的 评审,否则将被淘汰。
- 2. 评标委员会将审查投标文件是否完整、是否提交投标保证金、文件签署是否合格、投标有 效期是否满足要求、投标文件的总体编排是否基本有序等。
- 3. 在详细评审之前,评标委员会要审查每份投标文件是否实质上响应了招标文件的要求。实 质上响应的投标应该是与招标文件要求的全部条款、条件和规格相符合, 没有重大偏离或 保留的投标。所谓重大偏离或保留是指实质上影响合同的供货范围、质量和性能;或者实 质上与招标文件不一致,而且限制了合同中采购人的权利或投标人的义务;纠正这些偏离 或保留将会对其他实质上响应要求的投标人的竞争地位产生不公正的影响。评标委员会决 定投标文件的响应性只根据投标文件本身的内容,而不寻找外部的证据。
- 4、无效投标的认定

投标文件出现但不限于下列情况的将被认定为无效投标:

1. 投标人未按要求提供"投标人资格要求"中的有效证明资料的:

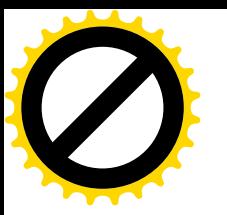

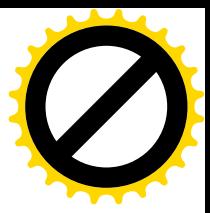

- 2. 投标人未按要求提供资格声明的:
- 3. 投标人未提交投标保证金或金额不足的:
- 4. 投标有效期不足的:
- 5. 投标文件未按招标文件规定要求签署及盖章的:
- 6. 投标价不是固定价或投标价不是唯一的;
- 7. 投标报价明显过低,可能低于其成本,而投标人不能作出合理说明的;
- 8. 技术规格和参数不满足用户需求书要求的; 不按要求填写开标一览表、技术要求响应 表的:
- 9. 商务有重大偏离或保留的(如严重背离采购人的交货期需求、付款计划等);
- 10. 评标委员会认为投标未实质性响应招标文件的要求的:

#### (三) 详细评审

综合评分法: 在最大限度地满足采购文件实质性要求前提下, 以评标总得分 最高的投标人作为中标候选供应商。

评标总得分=F1×A1+F2×A2+……+Fn×An

F1、F2……Fn 分别为价格、商务和技术部分评分因素的汇总得分; A1、A2、…… An 分别为价格、商务和技术部分评分因素所占的权重(A1+A2+......+An=1)。

其中价格分统一采用低价优先法计算, 即满足采购文件要求且投标价格最低 的投标报价为准价,其价格分为满分。其他投标人的价格分统一按照下列公 式计算:

投标报价得分=(评标基准价 / 投标报价)×价格权值×100

1、评标因素及分值分配

| 评分项目   | 投标报价 | 技术评分 | 商务评分 |
|--------|------|------|------|
| 重<br>权 | 30%  | 50%  | 20%  |

综合评分及其统计: 按照评标程序、评分标准以及分值分配的规定, 评标委 员会成员分别就各个投标人的技术、商务状况, 其对招标文件要求的响应情况进行 评议和比较,评出各投标人的总分(若评委人数少于5人,评委的算术平均值即为 该投标人的合计得分》。合计得分与投标报价分相加得出综合得分。综合得分相同 的, 按投标报价由低到高顺序排列。综合得分和投标报价均相同的, 按技术指标由

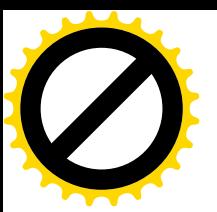

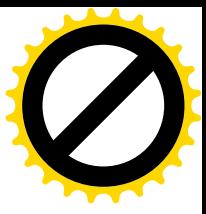

优至劣顺序排列。综合得分最高的投标人为第一中标候选供应商,综合得分次高的 投标人为第二中标候选供应商,以此类推,评标委员会推荐出一至三名中标候选供 应商。

# 2 评分标准表

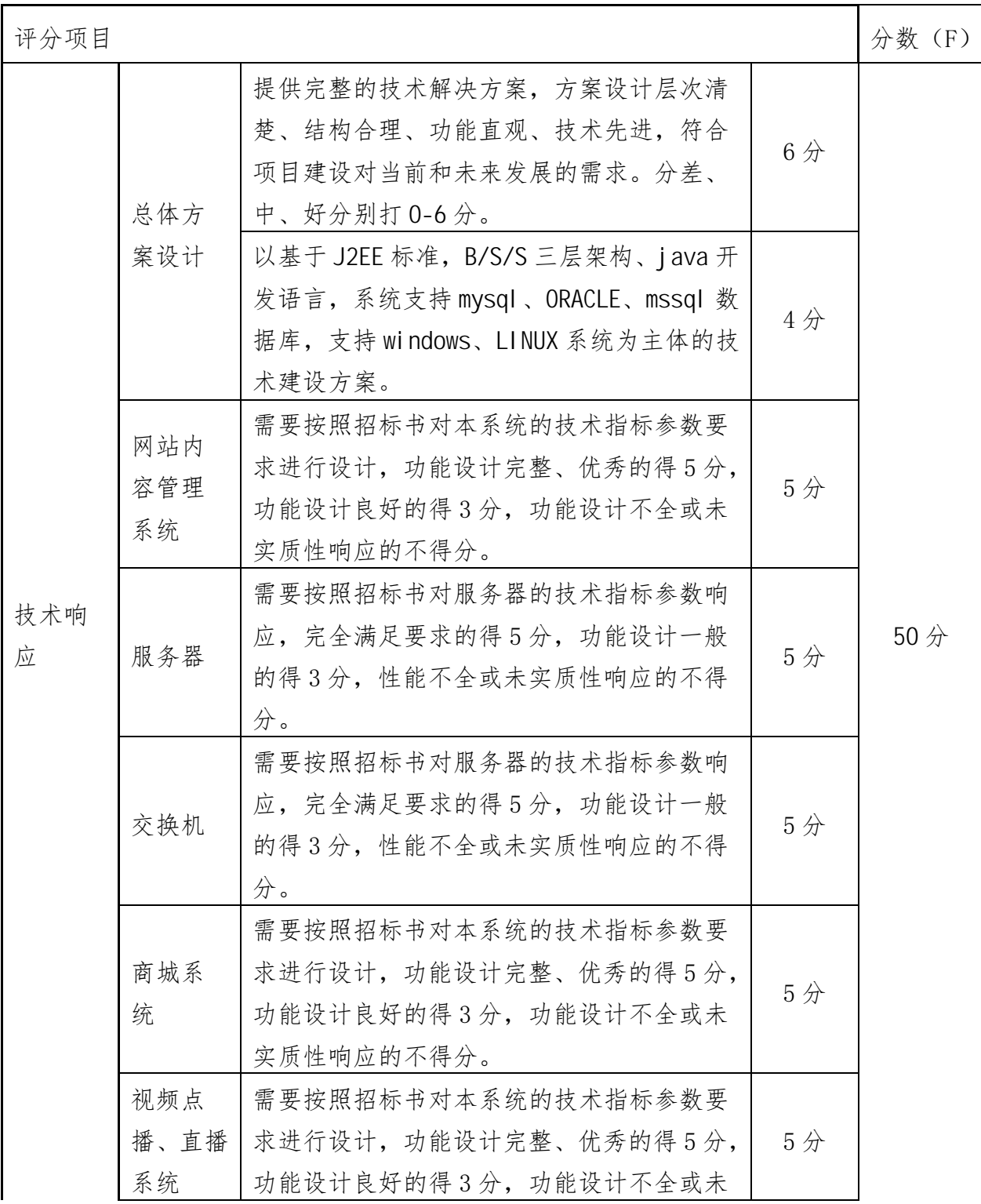

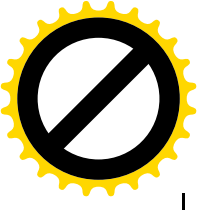

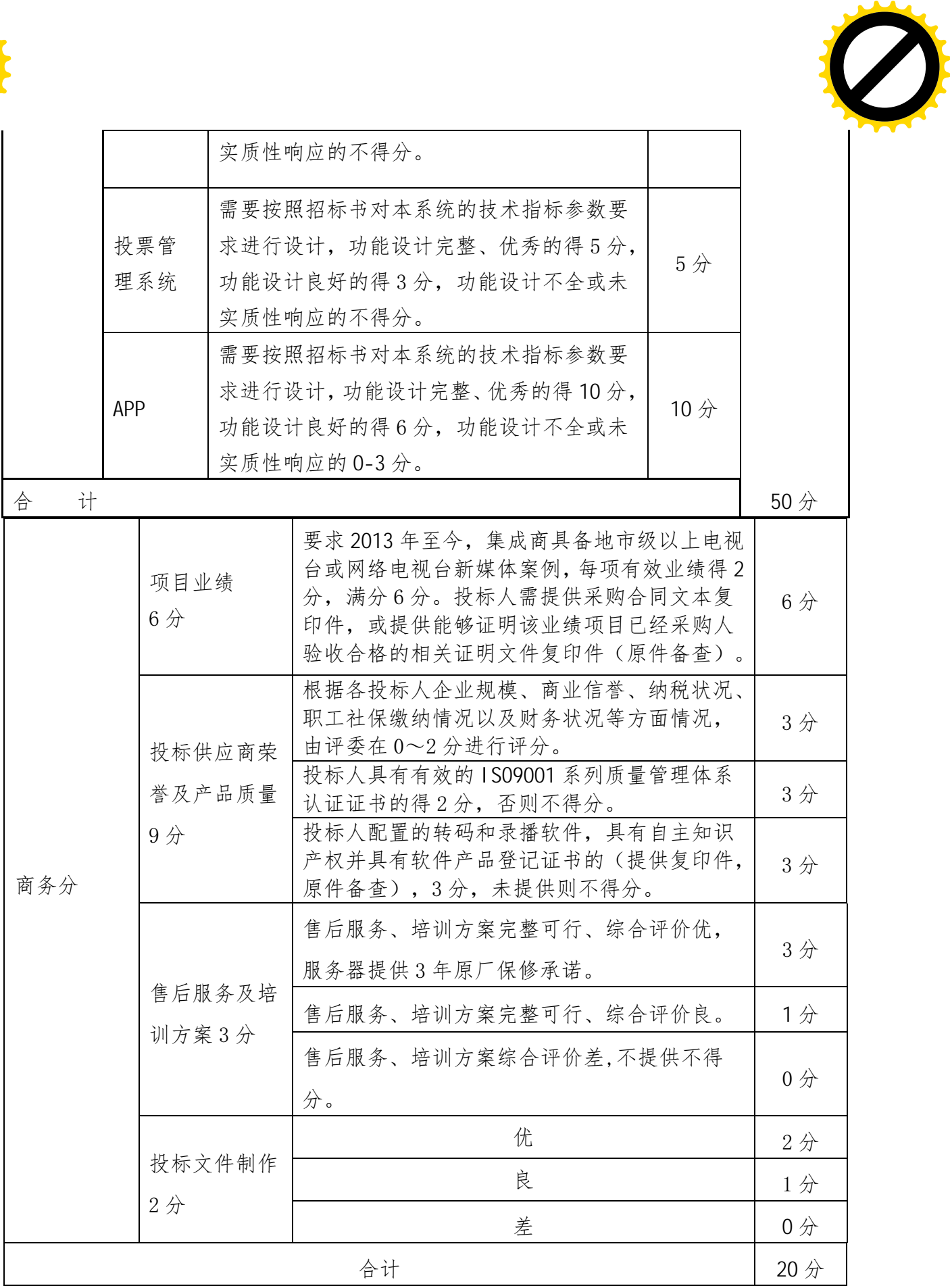

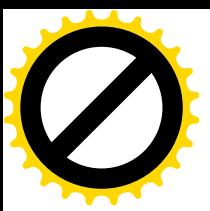

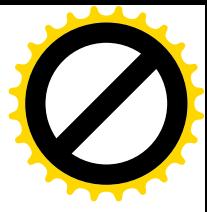

# 第七章 资格审查标准

#### 一、基本要求:

(一) 资格审查或评审内容凡涉及到提供针对本项目授权书的, 均须以原件为 准,否则不予认可。

(二)资格审查或评审内容凡涉及到提供合同、资质证书或认证等证明材料的, 须提供清晰可见的复印件加盖投标人单位公章, 原件备杳。如有与原件不一致的, 无论是在评审过程中乃至中标后, 其投标将以无效投标或取消中标资格论处。

(三)凡联合体投标的, 资格审查和评审要求适用采购文件关于联合体投标的 相关要求, 否则将以无效投标或取消中标资格论处。。

(四)凡小微型企业产品参与投标的,依照第三章 5.1 款规定执行。

#### 二、资格审查标准

#### (一) 资格审查表

要求:

1、资格审查表中所列内容全部审查意见为"合格", 方视为"合格", 其中 有一项不合格, 将视为资格审查不合格。

2、在资格审查意见汇总的过程中,如存在不同审查意见,则按照少数服从多 数的原则做出结论。

3、本表格"审查意见"栏默认"√"视为合格标示," × "视为不合格标示。

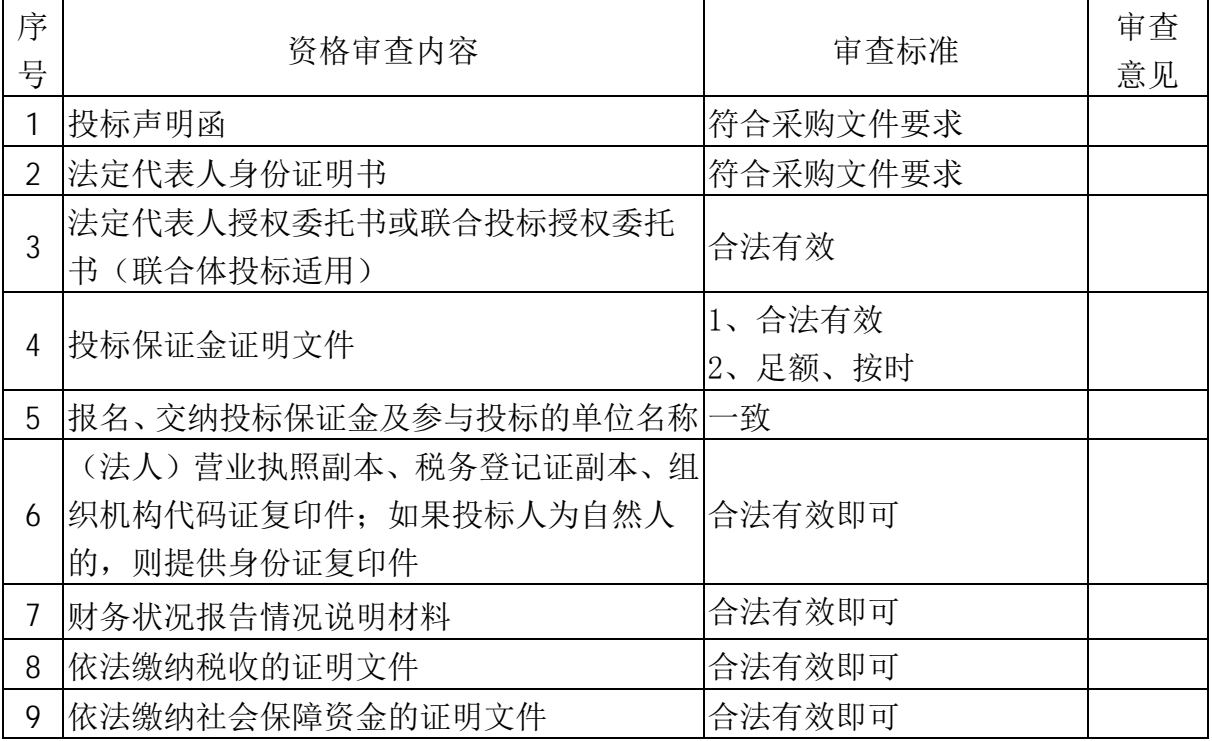

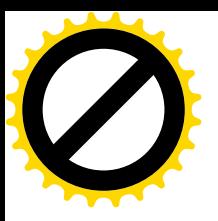

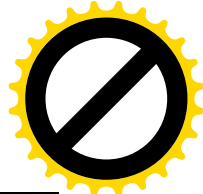

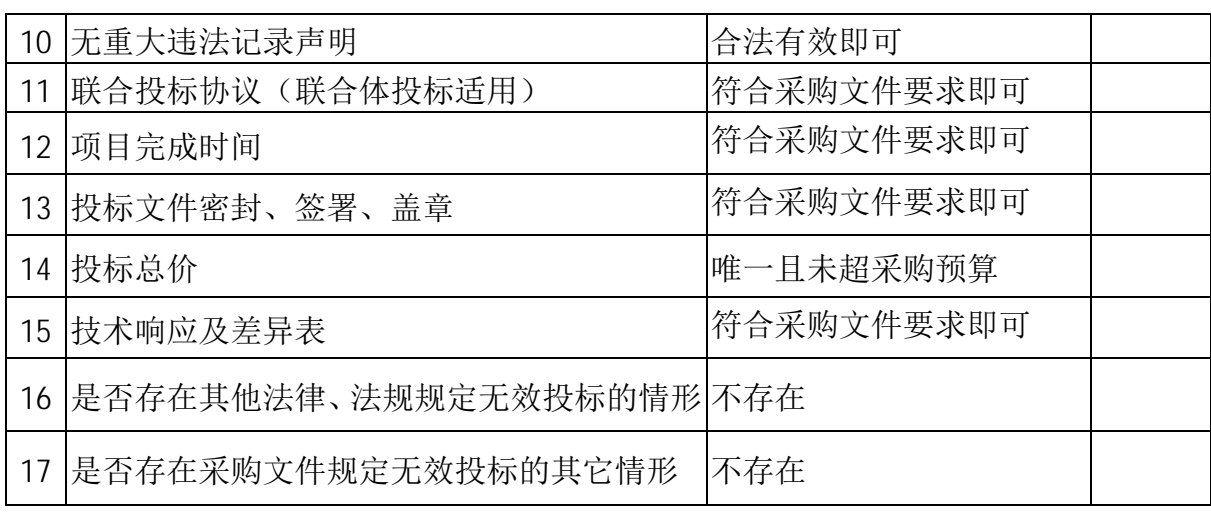